## CS 5600 Computer Systems

Lecture 10: File Systems

### What are We Doing Today?

- Last week we talked extensively about hard drives and SSDs
	- How they work
	- Performance characteristics
- This week is all about managing storage
	- Disks/SSDs offer a blank slate of empty blocks
	- $-$  How do we store files on these devices, and keep track of them?
	- How do we maintain high performance?
	- How do we maintain consistency in the face of random crashes?
- Partitions and Mounting
- Basics (FAT)
- inodes and Blocks (ext)
- Block Groups (ext2)
- Journaling (ext3)
- Extents and B-Trees (ext4)
- Log-based File Systems

### Building the Root File System

- One of the first tasks of an OS during bootup is to build the root file system
- 1. Locate all bootable media
	- $-$  Internal and external hard disks
	- SSDs
	- $-$  Floppy disks, CDs, DVDs, USB sticks
- 2. Locate all the partitions on each media
	- $-$  Read MBR(s), extended partition tables, etc.
- 3. Mount one or more partitions
	- $-$  Makes the file system(s) available for access

### The Master Boot Record

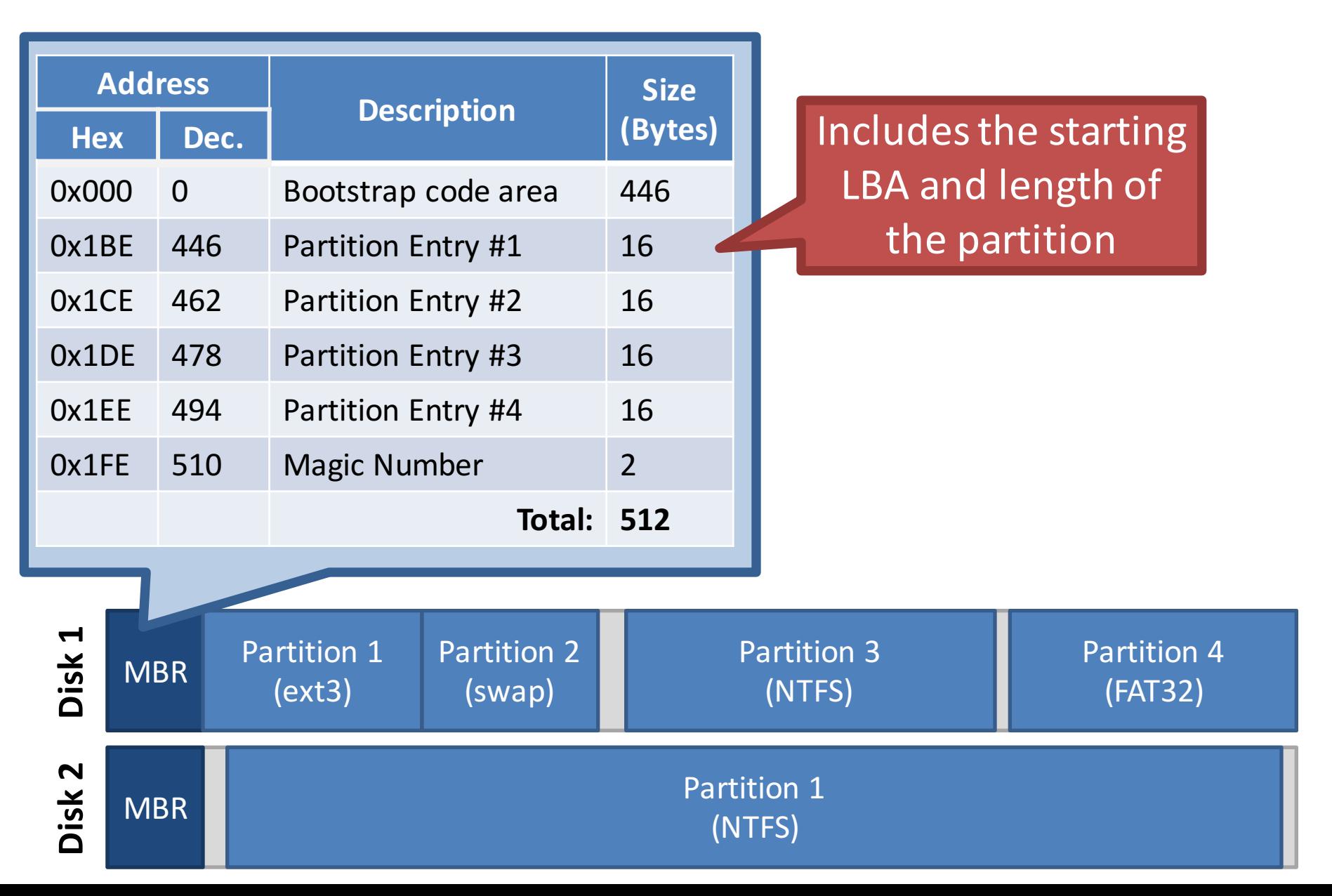

### Extended Partitions

- In some cases, you may want >4 partitions
- Modern OSes support extended partitions

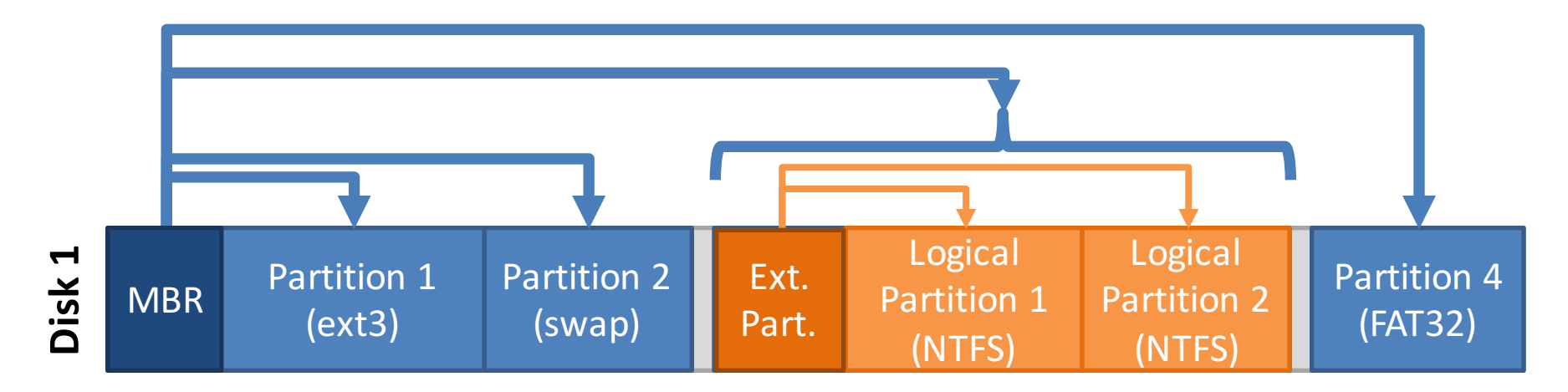

- Extended partitions may use OS-specific partition table formats (meta-data)
	- 6  $-$  Thus, other OSes may not be able to read the logical partitions

### Types of Root File Systems

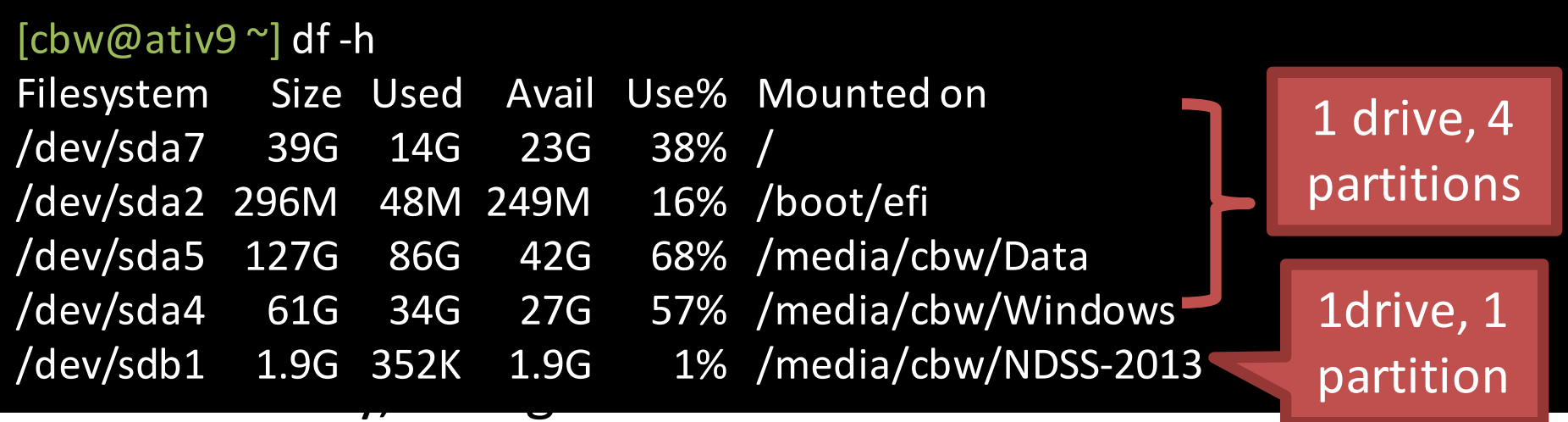

- Linux has a single root
	- $-$  One partition is mounted as /
	- $-$  All other partitions are mounted somewhere under /
- Typically, the partition containing the kernel is mounted as  $/$  or C:  $7<sub>7</sub>$

### Mounting a File System

- 1. Read the super block for the target file system
	- Contains meta-data about the file system
	- $-$  Version, size, locations of key structures on disk, etc.
- 2. Determine the mount point
	- $-$  On Windows: pick a drive letter
	- $-$  On Linux: mount the new file system under a specific directory

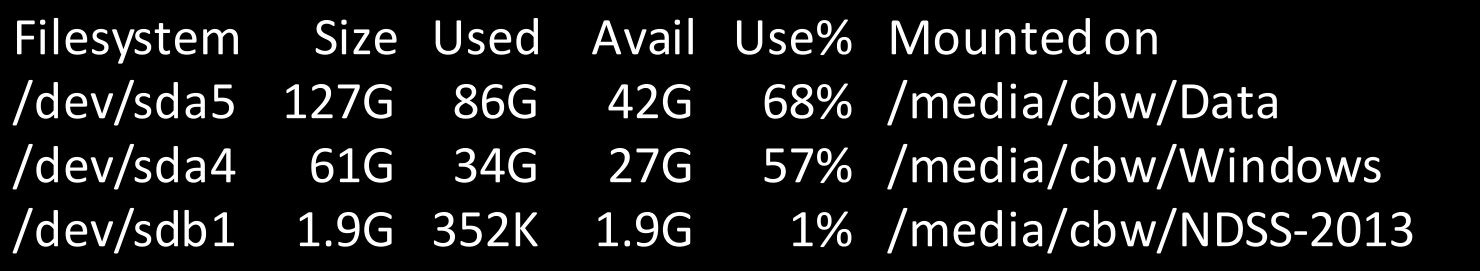

### Virtual File System Interface

- Problem: the OS may mount several partitions containing different underlying file systems
	- $-$  It would be bad if processes had to use different APIs for different file systems
- Linux uses a Virtual File System interface (VFS)
	- $-$  Exposes POSIX APIs to processes
	- $-$  Forwards requests to lower-level file system specific drivers
- Windows uses a similar system

### **VFS Flowchart**

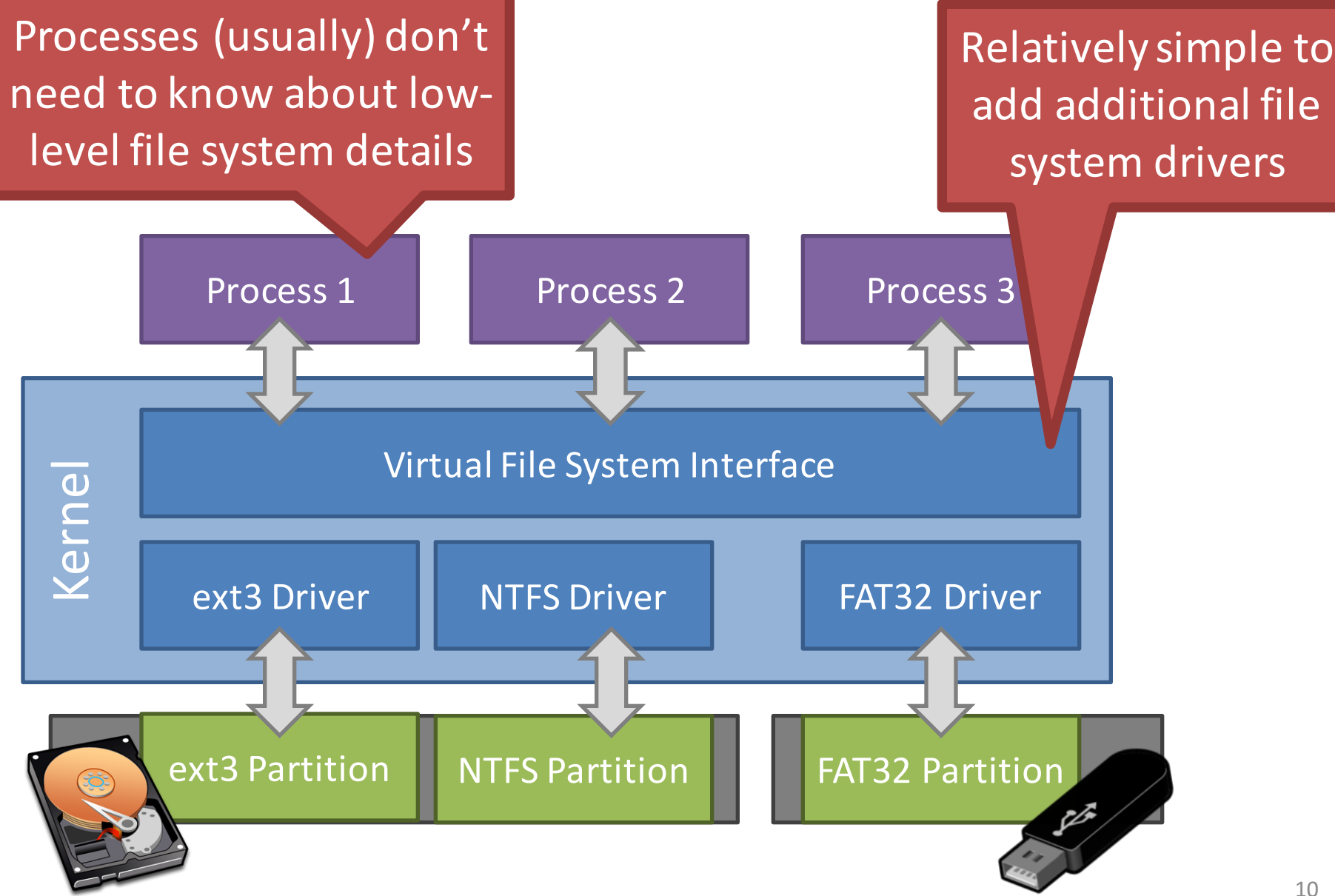

### Mount isn't Just for Bootup

- When you plug storage devices into your running system, mount is executed in the background
- Example: plugging in a USB stick
- What does it mean to "safely eject" a device?
	- $-$  Flush cached writes to that device
	- Cleanly unmount the file system on that device system on that  $\sim$

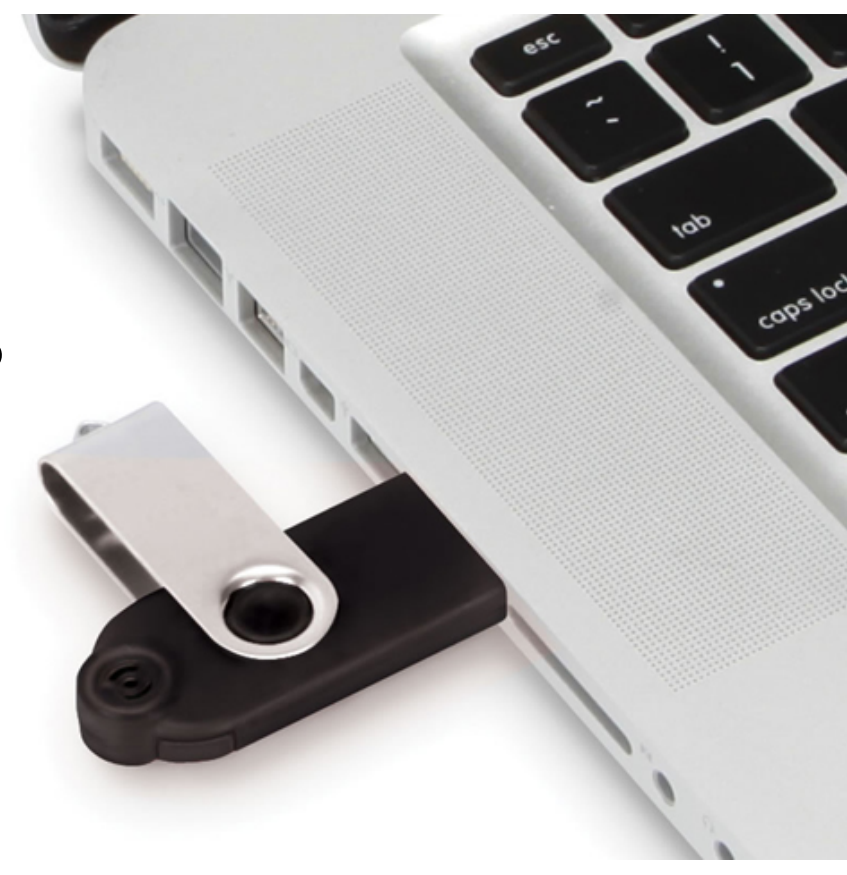

- Partitions and Mounting
- Basics (FAT)
- inodes and Blocks (ext)
- Block Groups (ext2)
- Journaling (ext3)
- Extents and B-Trees (ext4)
- Log-based File Systems

### Status Check

- At this point, the OS can locate and mount partitions
- Next step: what is the on-disk layout of the file system?
	- $-$  We expect certain features from a file system
		- Named files
		- Nested hierarchy of directories
		- Meta-data like creation time, file permissions, etc.
	- How do we design on-disk structures that support these features?

### The Directory Tree

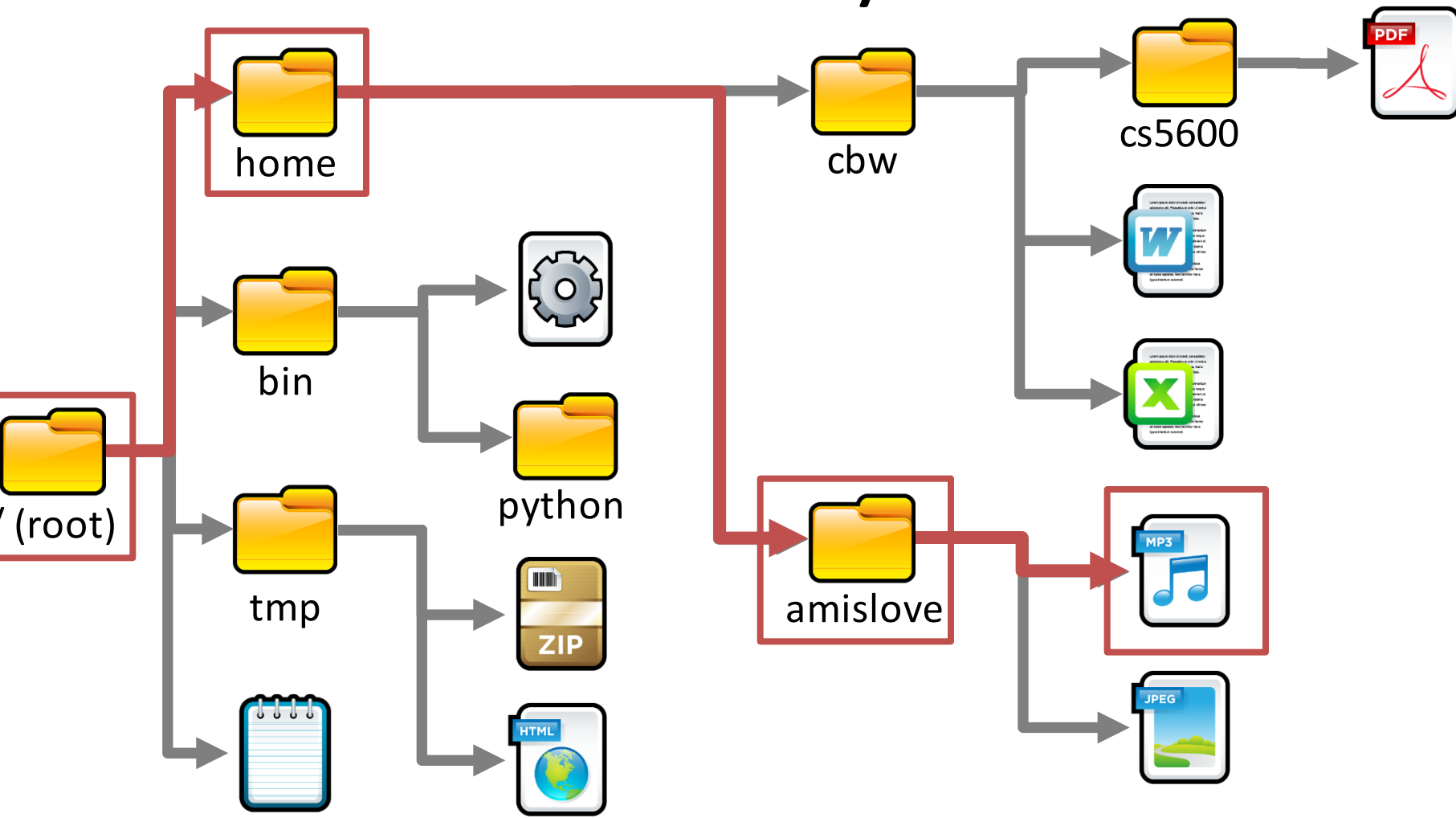

- Navigated using a path
	- $-$  E.g. /home/amislove/music.mp3  $-$

### Absolute and Relative Paths

- Two types of file system paths
	- Absolute
		- Full path from the root to the object
		- Example:/home/cbw/cs5600/hw4.pdf
		- Example: C:\Users\cbw\Documents\
	- Relative
		- OS keeps track of the working directory for each process
		- Path relative to the current working directory
		- Examples [working directory =  $/$ home $/$ cbw]:
			- $-$  syllabus.docx [ $\rightarrow$  /home/cbw/syllabus.docx]
			- $-$  cs5600/hw4.pdf [ $\rightarrow$ /home/cbw/cs5600/hw4.pdf]
			- $-$  ./cs5600/hw4.pdf [ $\rightarrow$ /home/cbw/cs5600/hw4.pdf]
			- $-$  ../amislove/music.mp3 [  $\rightarrow$  /home/amislove/music.mp3]  $15$

### Files

- A file is a composed of two components
	- $-$  The file data itself
		- One or more blocks (sectors) of binary data
		- A file can contain anything
	- $-$  Meta-data about the file
		- Name, total size
		- What directory is it in?
		- Created time, modified time, access time
		- Hidden or system file?
		- Owner and owner's group
		- Permissions: read/write/execute

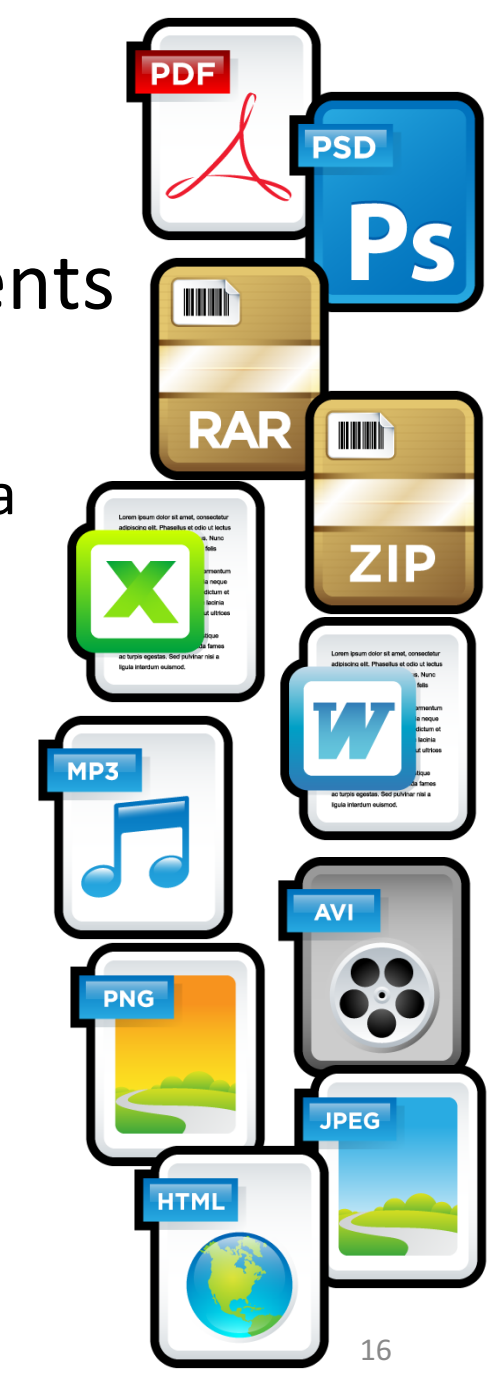

### File Extensions

- File name are often written in dotted notation
	- $-$  E.g. program.exe, image.jpg, music.mp3
- A file's extension **does not mean anything** 
	- $-$  Any file (regardless of its contents) can be given any name or extension

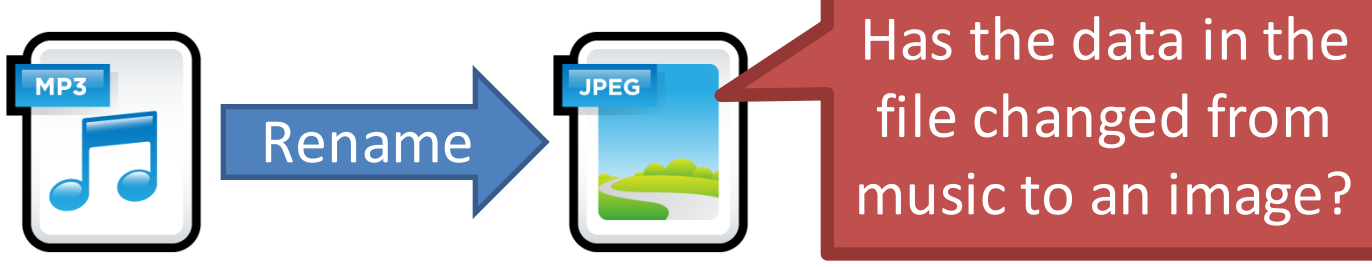

- Graphical shells (like Windows explorer) use extensions to try and match files  $\rightarrow$  programs
	- $-$  This mapping may fail for a variety of reasons

### More File Meta-Data

- Files have additional meta-data that is not typically shown to users
	- Unique identifier (file names may not be unique)
	- $-$  Structure that maps the file to blocks on the disk
- Managing the mapping from files to blocks is one of the key jobs of the file system

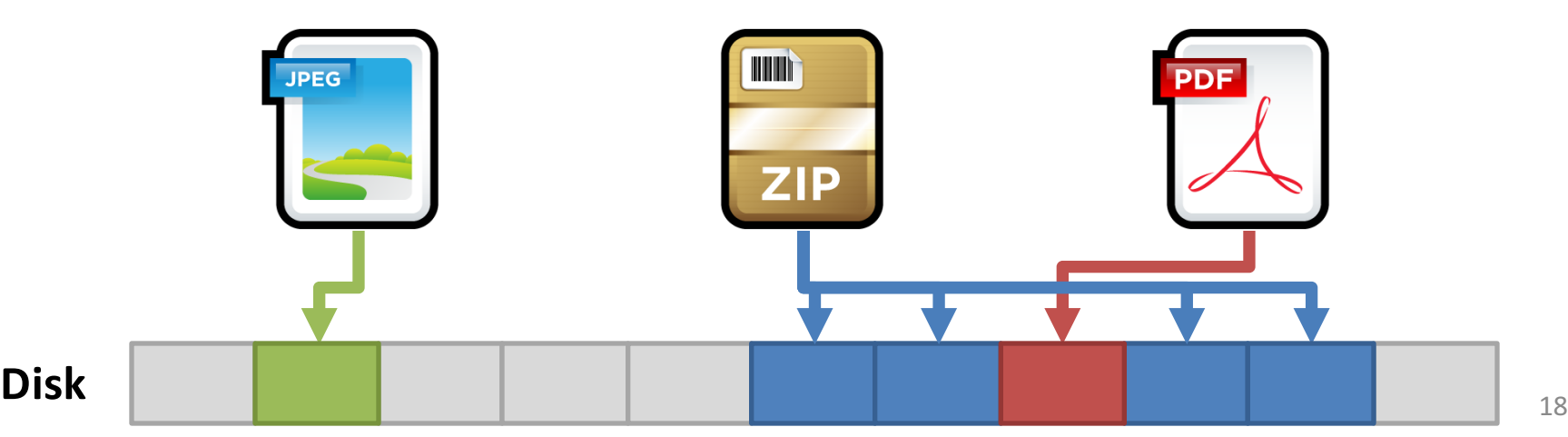

### Mapping Files to Blocks

- Every file is composed of  $>=1$  blocks
- Key question: how do we map a file to its blocks?

# 0 1 2 3 4 5 6 7 8 9  $[1]$   $\begin{array}{|c|c|c|c|c|} \hline \text{2IP} & [4, 5, 7, 8] \hline \end{array}$   $[6]$

List of blocks

- Problem?
	- Really large files

#### **As (start, length) pairs**

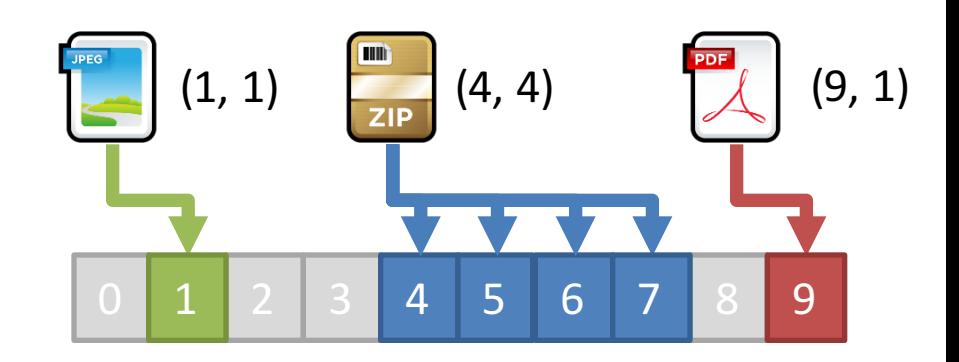

- Problem?
	- Fragmentation
	- 19  $-$  E.g. try to add a new file with 3 blocks

### **Directories**

- Traditionally, file systems have used a hierarchical, tree-structured namespace
	- Directories are objects that contain other objects
		- i.e. a directory may (or may not) have children
	- $-$  Files are leaves in the tree
- By default, directories contain at least two entries

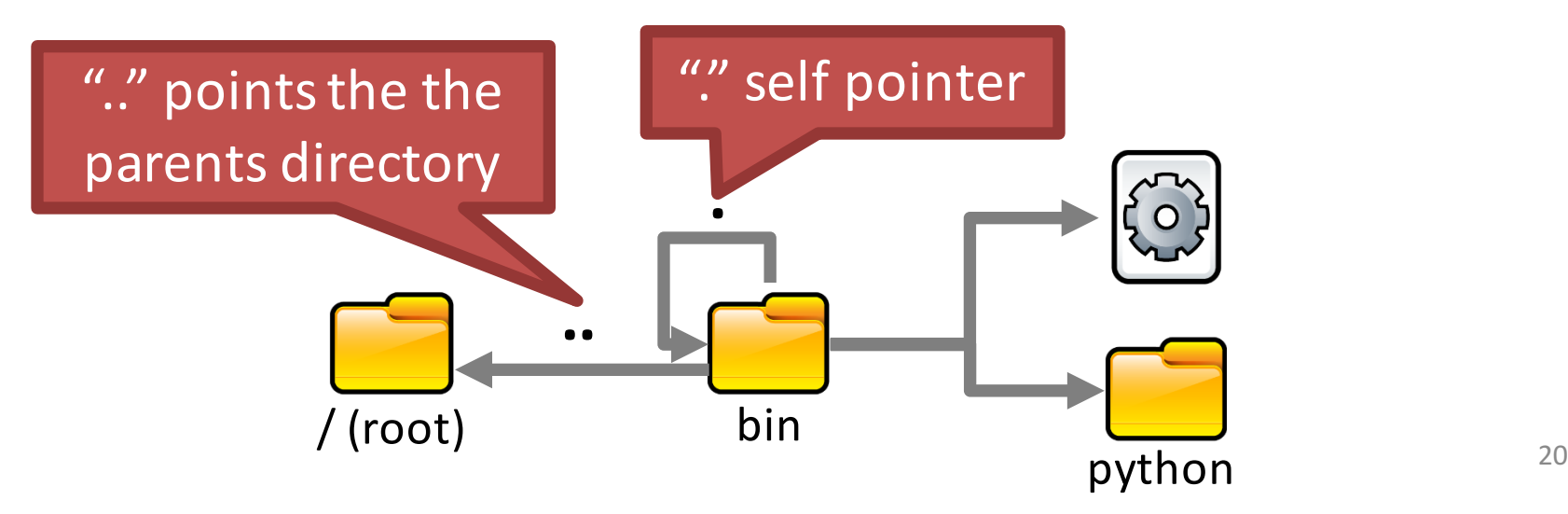

### More on Directories

- Directories have associated meta-data
	- Name, number of entries
	- Created time, modified time, access time
	- $-$  Permissions (read/write), owner, and group
- The file system must encode directories and store them on the disk
	- $-$  Typically, directories are stored as a special type of file
	- $-$  File contains a list of entries inside the directory, plus some meta-data for each entry

### Example Directory File

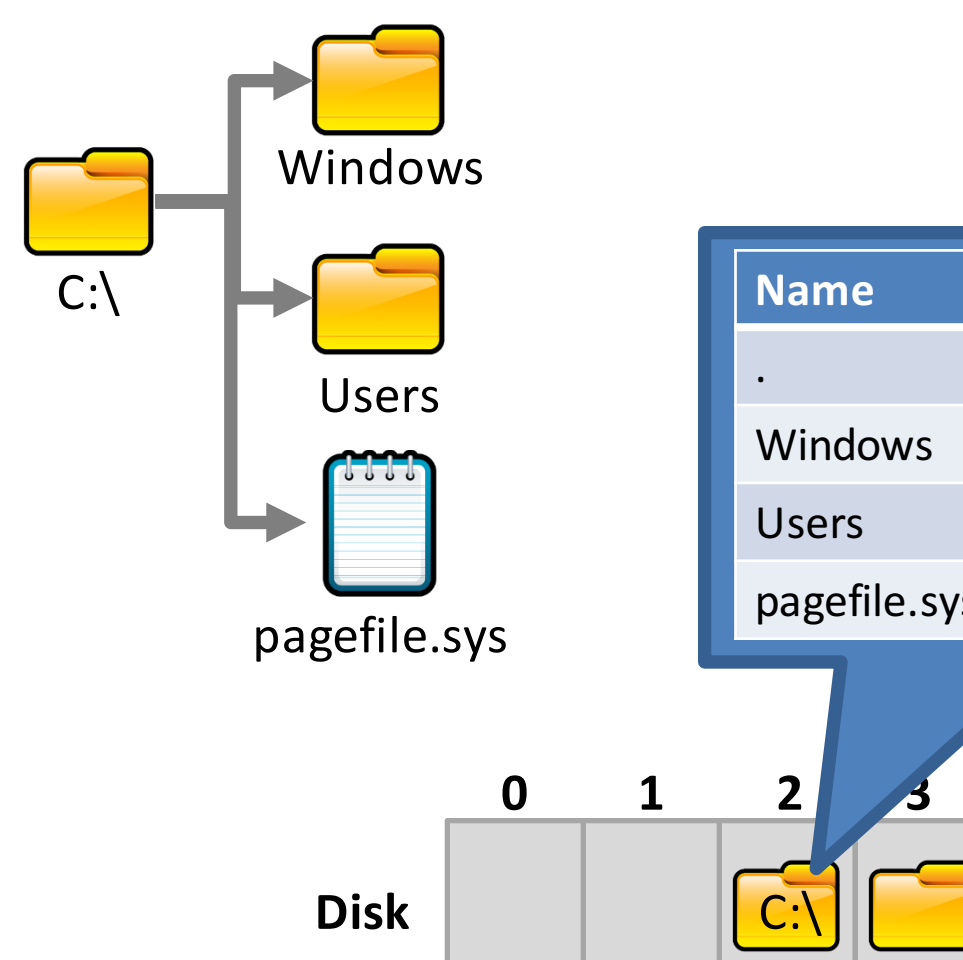

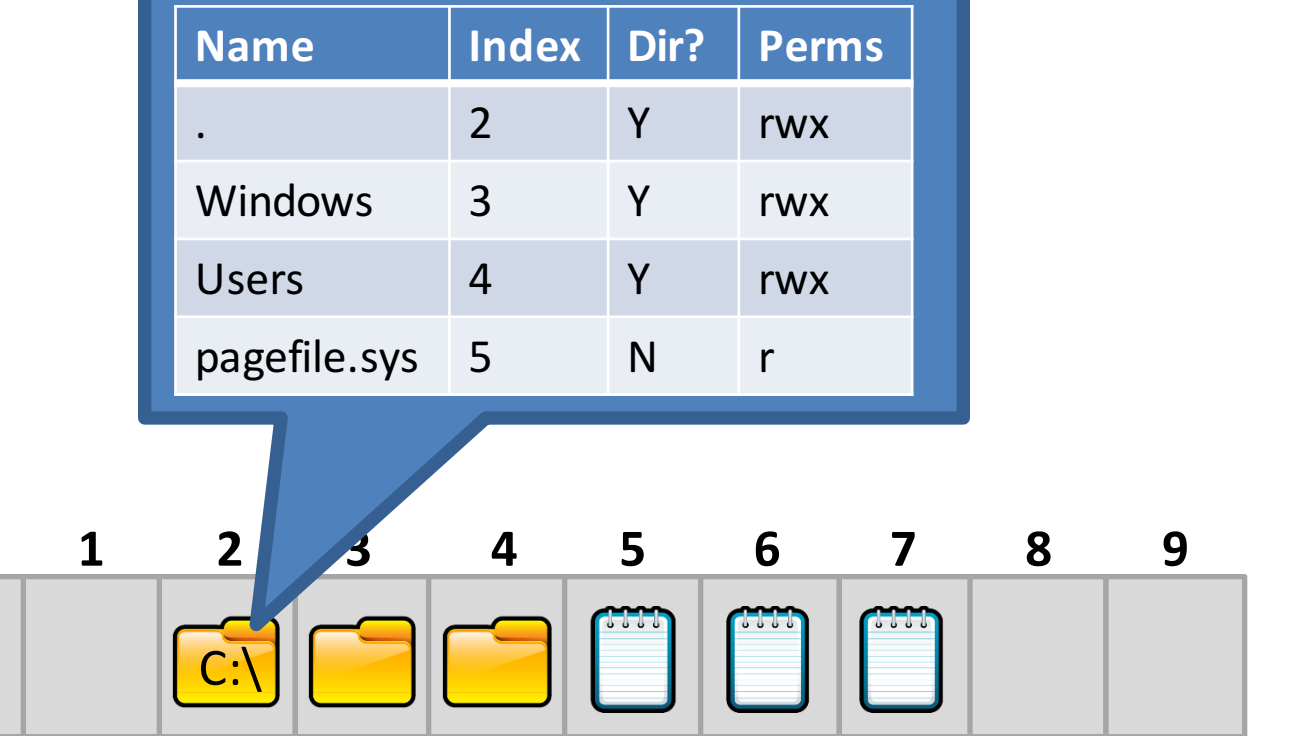

### Directory File Implementation

- Each directory file stores many entries
- Key Question: how do you encode the entries?
	- Other alternatives: hash tables, B-trees
	- **Name More on B-trees later...**
	- **1** In practice, implementing directory files is complicated
	- $\mathbf{V}$   $\bullet$  Example: do filenames have a fixed, maximum length Users or variable length? pagefile.sys 5 N r 1 N r 1 N r 1 N r 1 N r 1 N r 1 N r 1 N r 1 N r 1 N r 1 N r 1 N r 1 N r 1 N r 1 N r 1 N r 1
- Good:  $O(1)$  to add new entries  $-$  Just append to the file

**Unordered List of Entries**

• Bad:  $O(n)$  to search for an entry

- Good: O(log n) to search for an entry
- Bad:  $O(n)$  to add new entries
	- $-$  Entire file has the be rewritten

### File Allocation Tables (FAT)

- Simple file system popularized by MS-DOS
	- First introduced in 1977
	- $-$  Most devices today use the FAT32 spec from 1996
	- $-$  FAT12, FAT16, VFAT, FAT32, etc.
- Still quite popular today
	- $-$  Default format for USB sticks and memory cards
	- Used for EFI boot partitions
- Name comes from the index table used to track directories and files

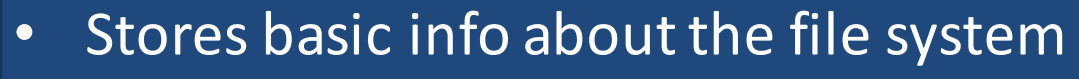

- FAT version, location of boot files
- Total number of blocks
- Index of the root directory in the FAT

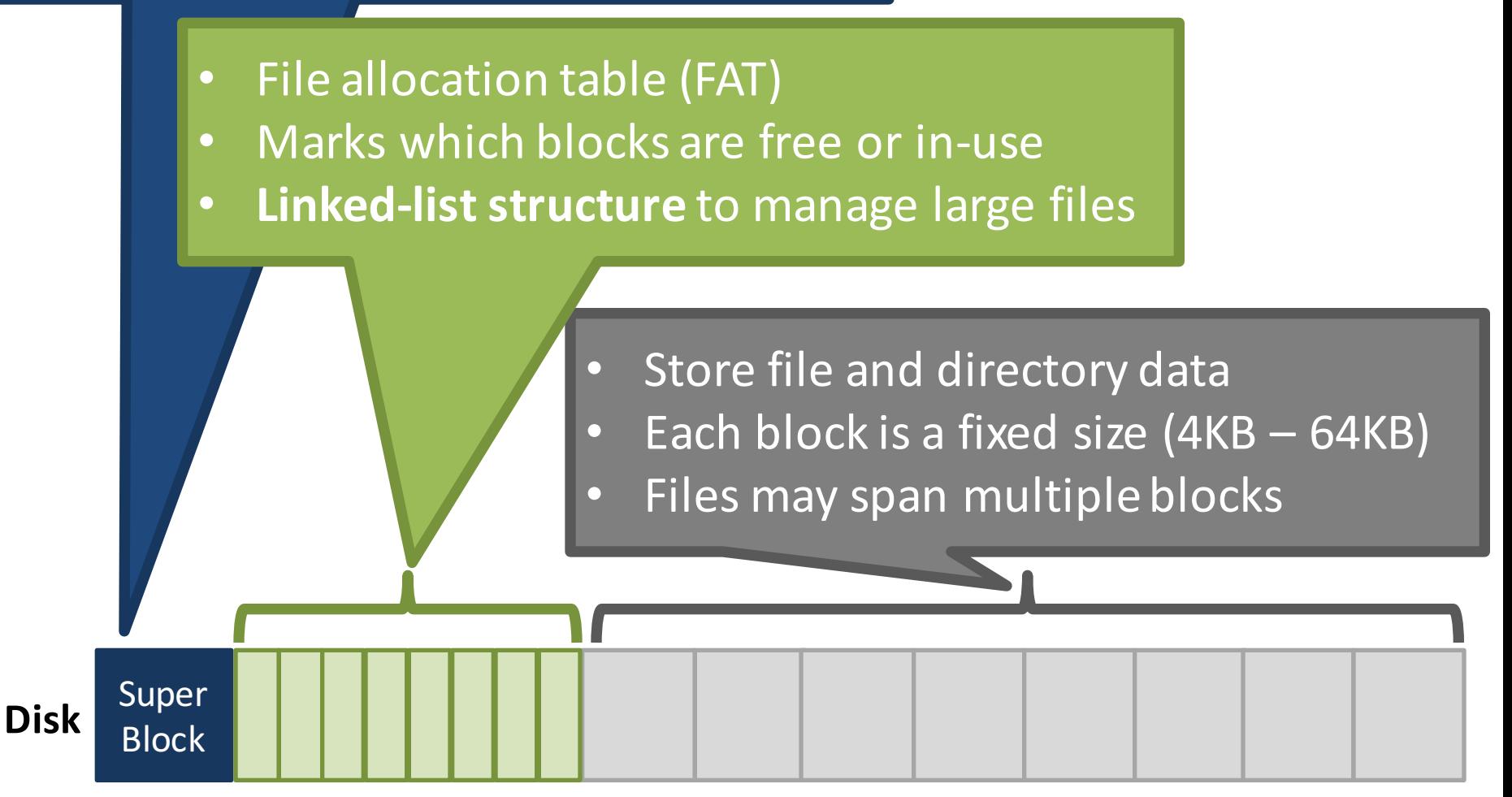

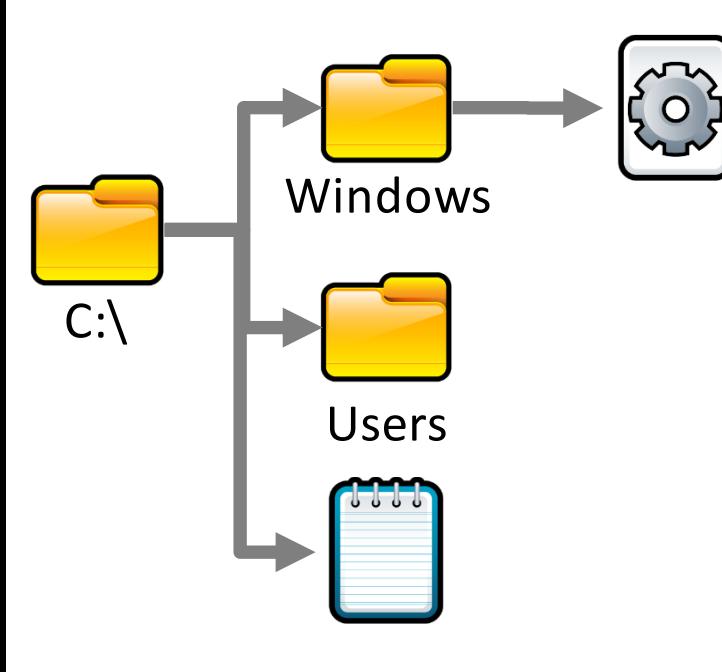

- Directories are special files
	- $-$  File contains a list of entries inside the directory
- Possible values for FAT entries:
	- $-$  0 entry is empty
	- $-1$  reserved by the OS
	- $-1 < N < 0$ xFFFF  $-$  next block in a chain
	- $-$  0xFFFF  $-$  end of a chain

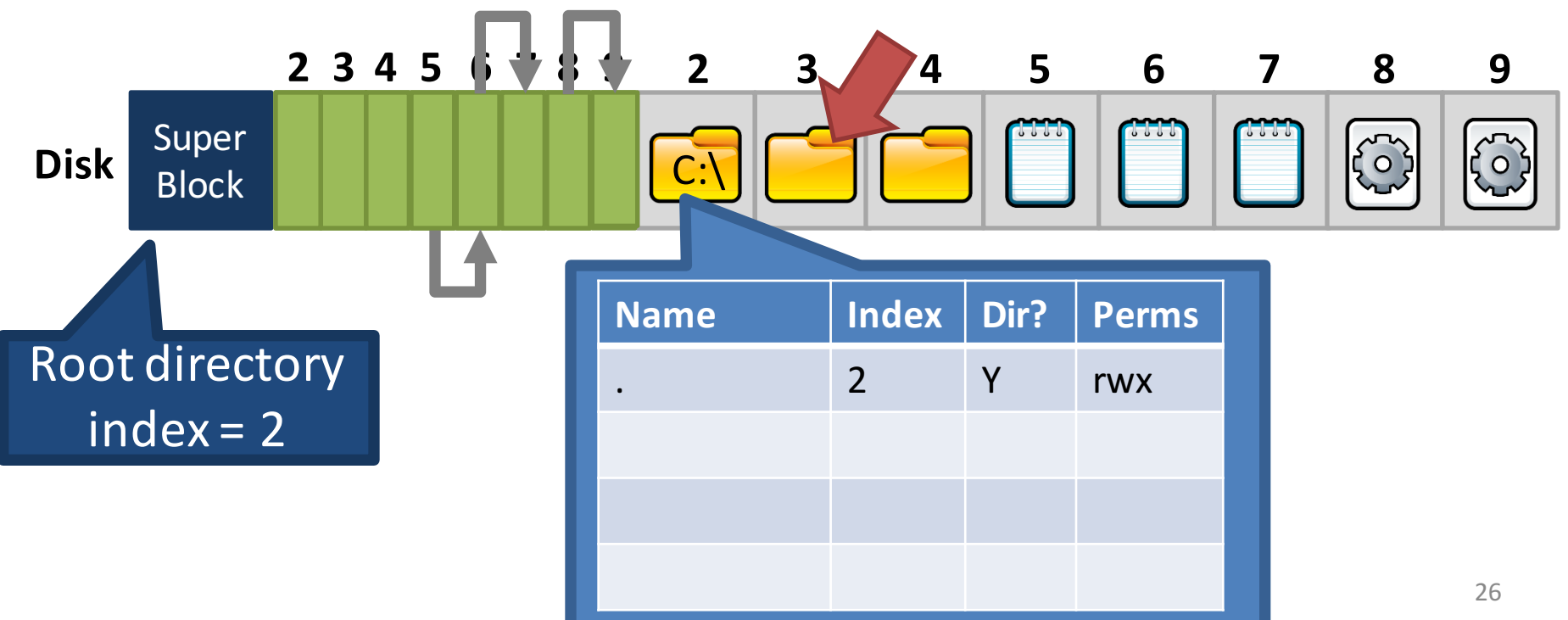

### Fat Table Entries

- $len(FAT) ==$  Number of clusters on the disk
	- $-$  Max number of files/directories is bounded
	- Decided when you format the partition
- The FAT version roughly corresponds to the size in bits of each FAT entry
	- $-$  E.g. FAT16  $\rightarrow$  each FAT entry is 16 bits
	- More bits  $\rightarrow$  larger disks are supported

### Fragmentation

• Blocks for a file need not be contiguous

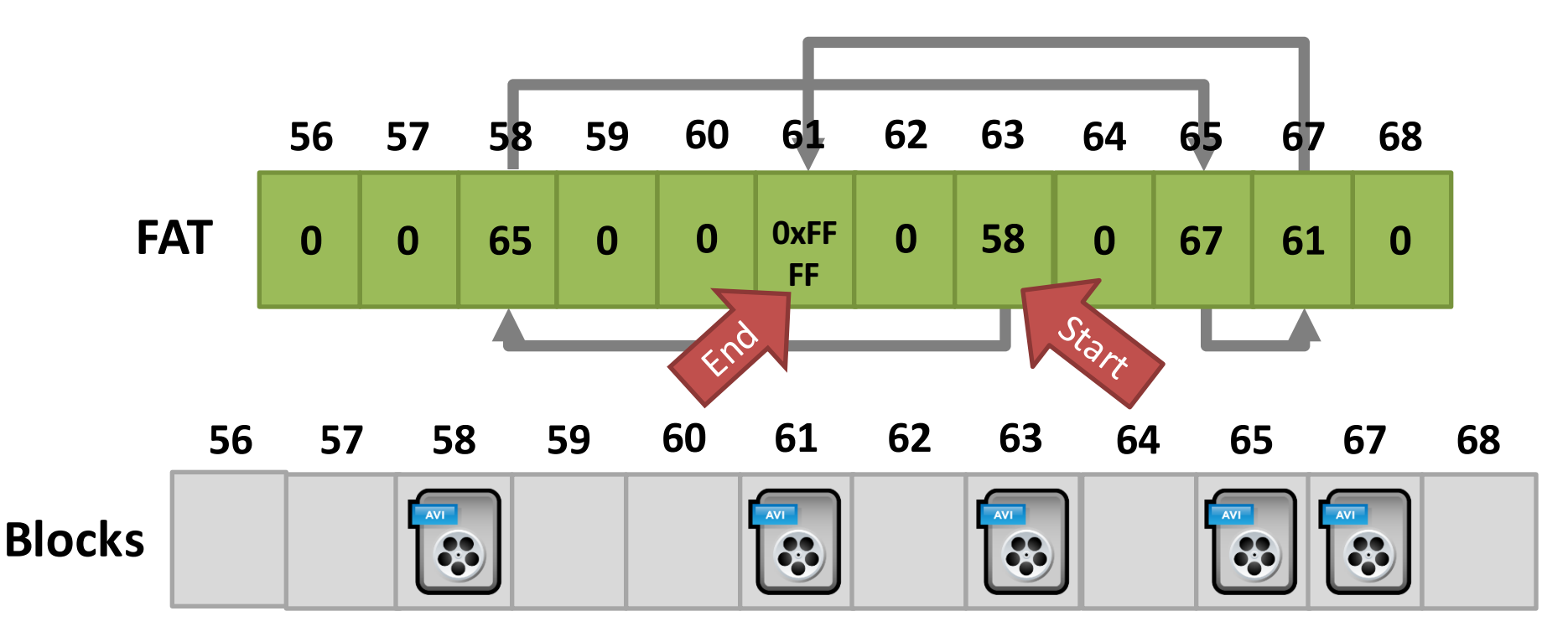

Possible values for FAT entries:

- $0$  entry is empty
- $1 < N < 0x$ FFFF next block in a chain
- OxFFFF  $-$  end of a chain

### FAT: The Good and the Bad

- The Good FAT supports:
	- Hierarchical tree of directories and files
	- Variable length files
	- Basic file and directory meta-data
- The Bad
	- $-$  At most, FAT32 supports 2TB disks
	- $-$  Locating free chunks requires scanning the entire FAT
	- $-$  Prone to internal and external fragmentation
		- Large blocks  $\rightarrow$  internal fragmentation
	- **Reads require a lot of random seeking**

### Lots of Seeki

• Consider the following code: int  $fd = open("my file.txt", "r")$ ;

FAT may have very low spatial locality, thus a lot of random seeking

int r = read(fd, buffer,  $1024 * 4 * 4$ ); // 4 4KB blo

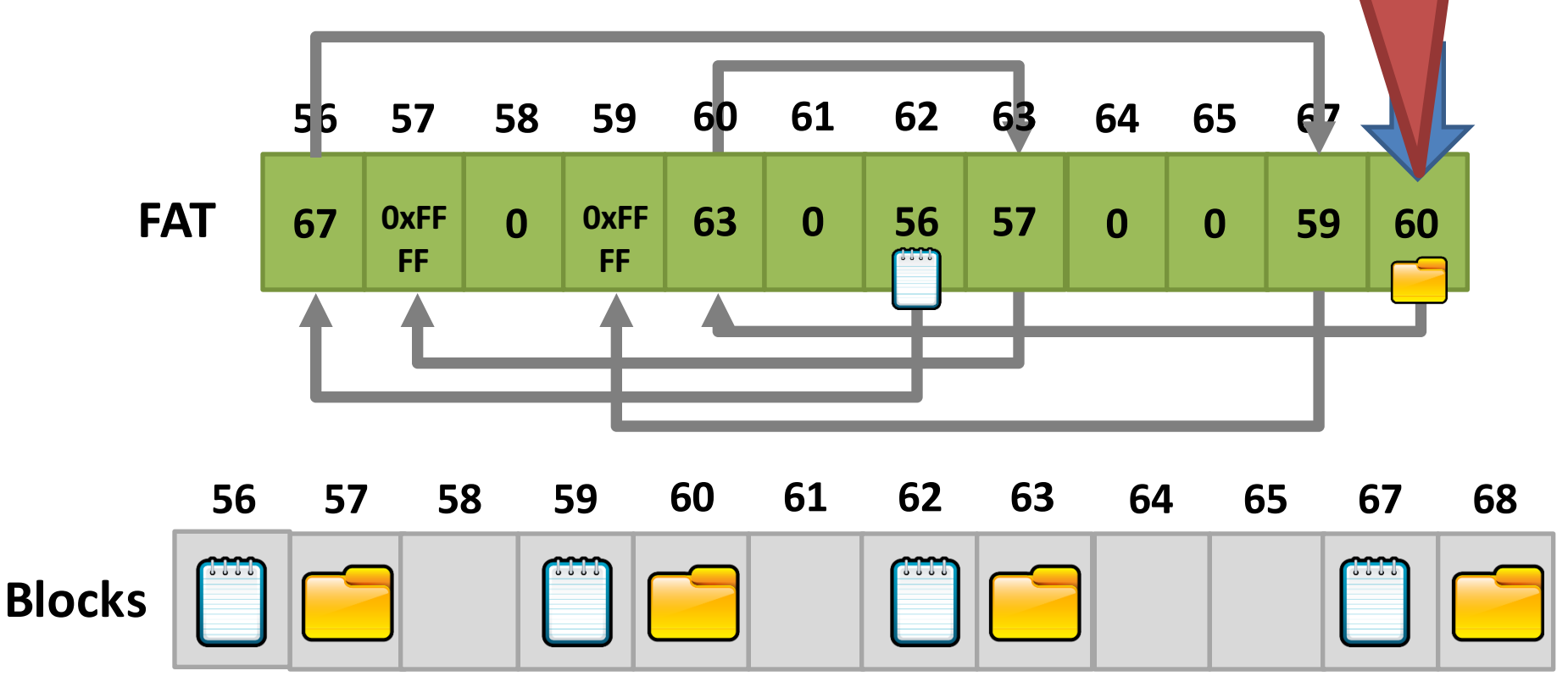

- Partitions and Mounting
- Basics (FAT)
- inodes and Blocks (ext)
- Block Groups (ext2)
- Journaling (ext3)
- Extents and B-Trees (ext4)
- Log-based File Systems

### Status Check

- At this point, we have on-disk structures for:
	- $-$  Building a directory tree
	- Storing variable length files
- But, the efficiency of FAT is very low
	- $-$  Lots of seeking over file chains in FAT
	- $-$  Only way to identify free space is to scan over the entire FAT
- Linux file system uses more efficient structures
	- Extended File System (ext) uses index nodes (inodes) to track files and directories

### Size Distribution of Files

- FAT uses a linked list for all files
	- Simple and uniform mechanism
	- $-$  ... but, it is not optimized for short or long files
- Question: are short or long files more common?
	- $-$  Studies over the last 30 years show that short files are much more common
	- $-$  2KB is the most common file size
	- $-$  Average file size is 200KB (biased upward by a few very large files)
- Key idea: optimize the file system for many small  $files$   $33$

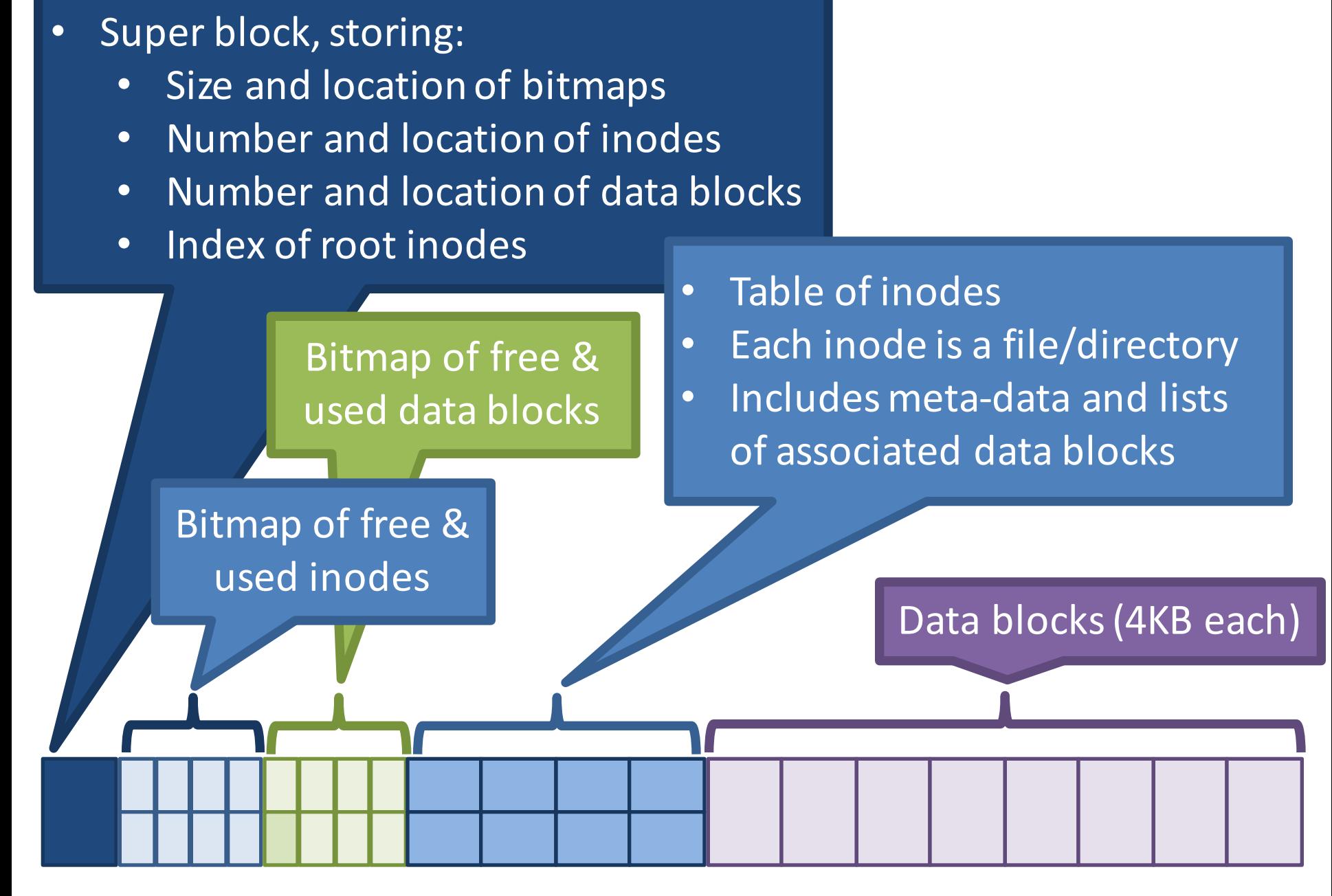

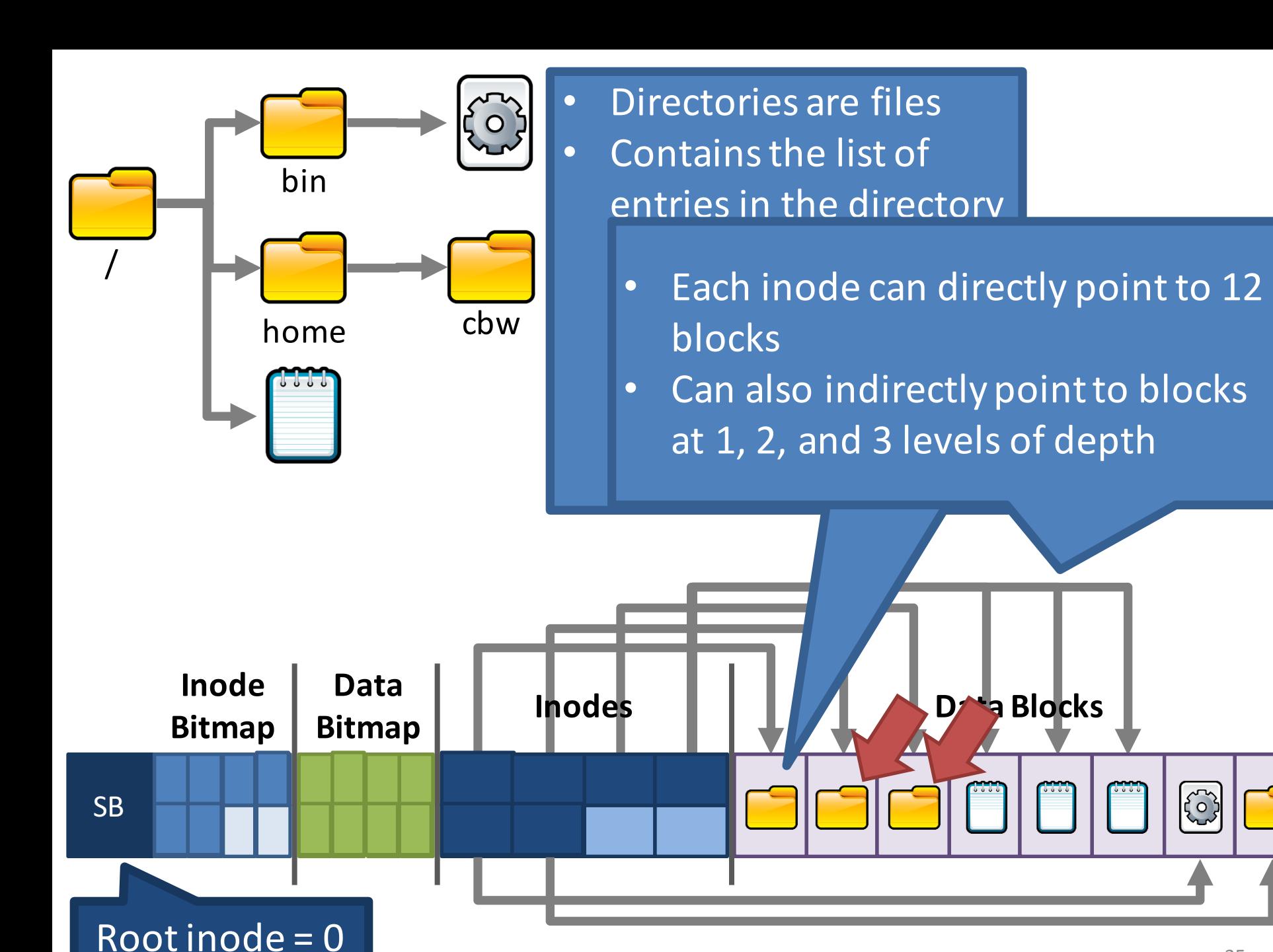

#### 35

53

### ext2 inodes

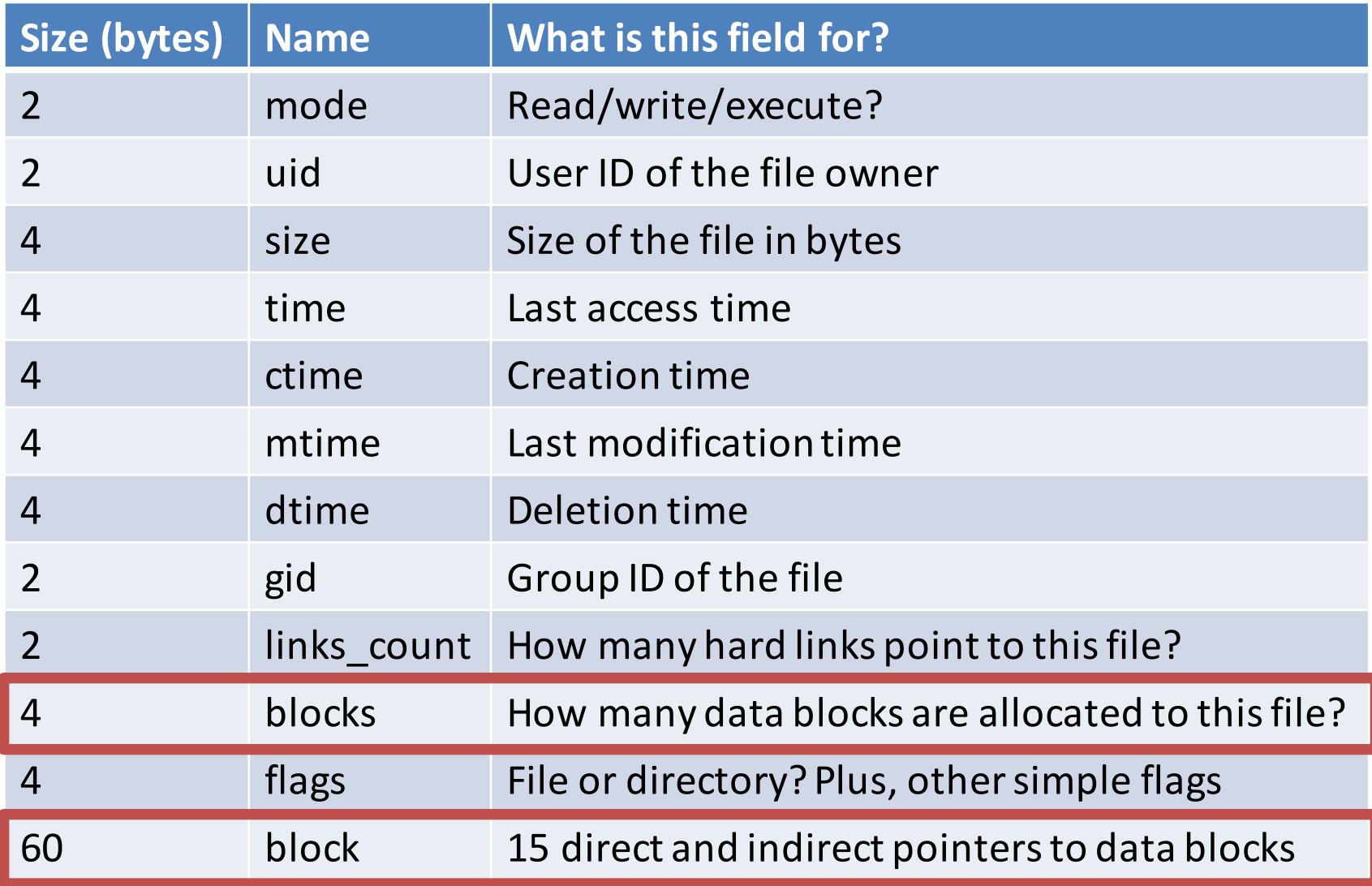
## inode Block Pointers

• Each inode is the root of an unbalanced tree of data blocks 15 total pointers

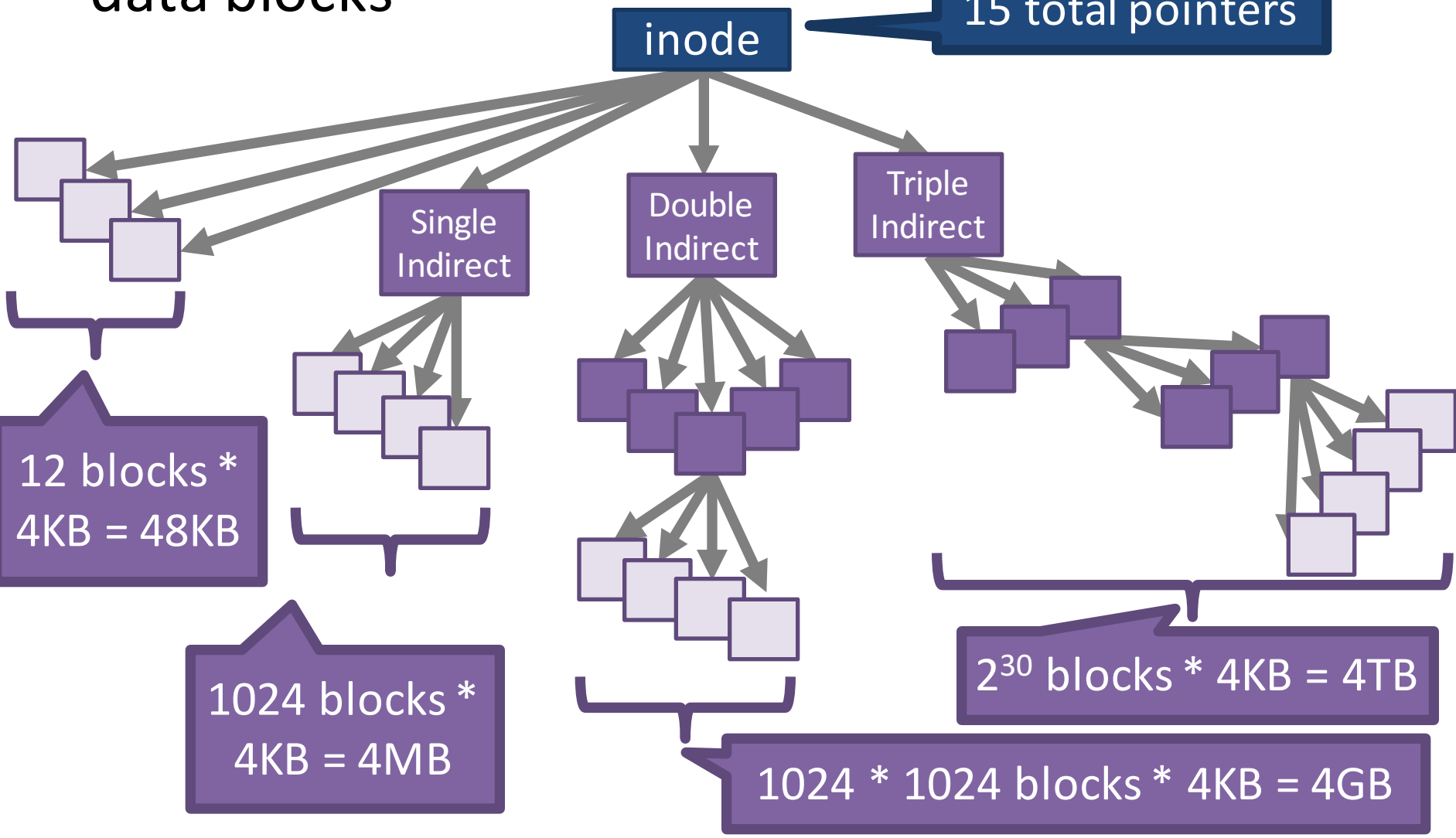

## Advantages of inodes

- Optimized for file systems with many small files
	- $-$  Each inode can directly point to 48KB of data
	- $-$  Only one layer of indirection needed for 4MB files
- Faster file access
	- Greater meta-data locality  $\rightarrow$  less random seeking
	- No need to traverse long, chained FAT entries
- Easier free space management
	- $-$  Bitmaps can be cached in memory for fast access
	- inode and data space handled independently

### File Reading Example

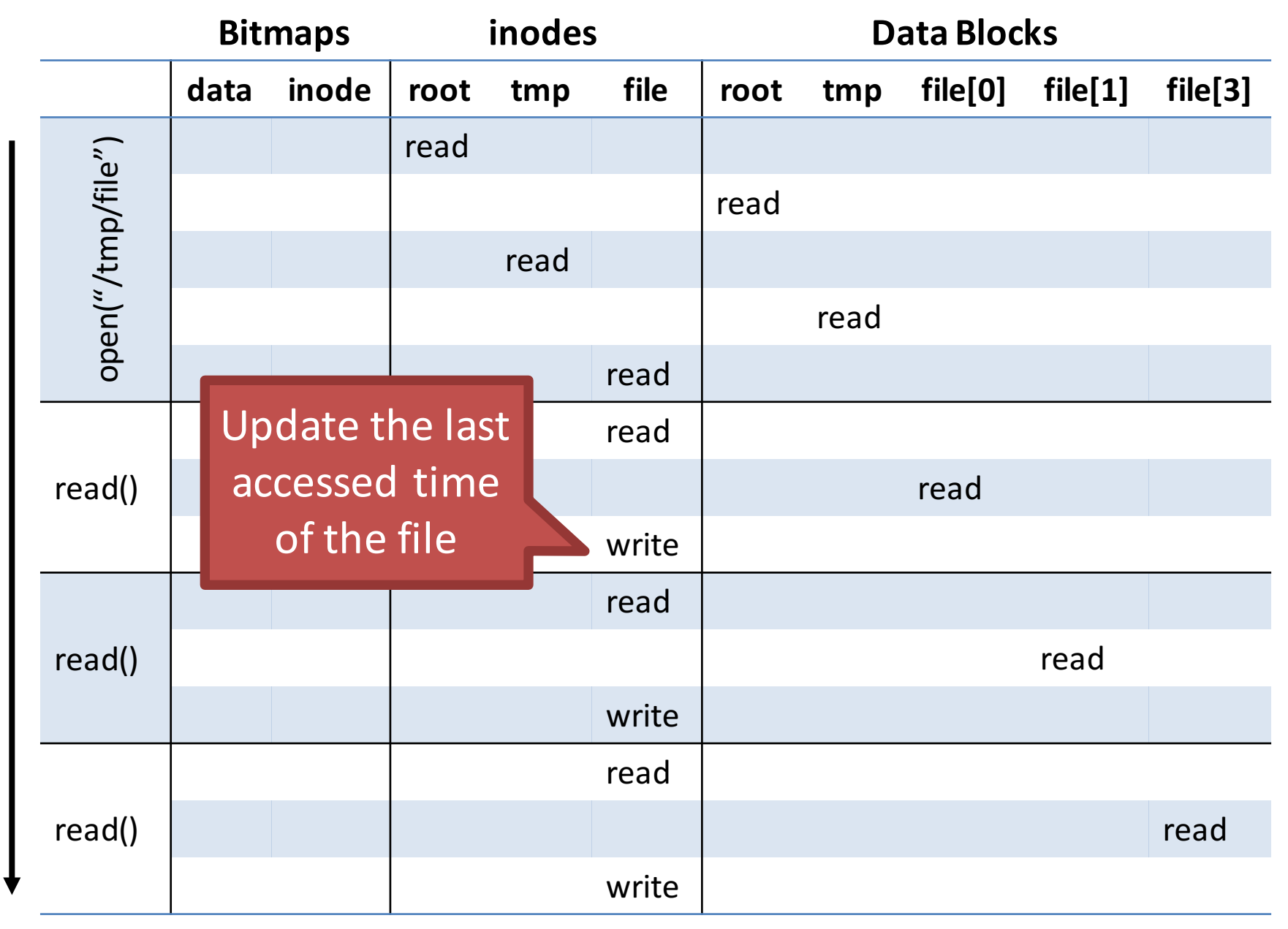

Time

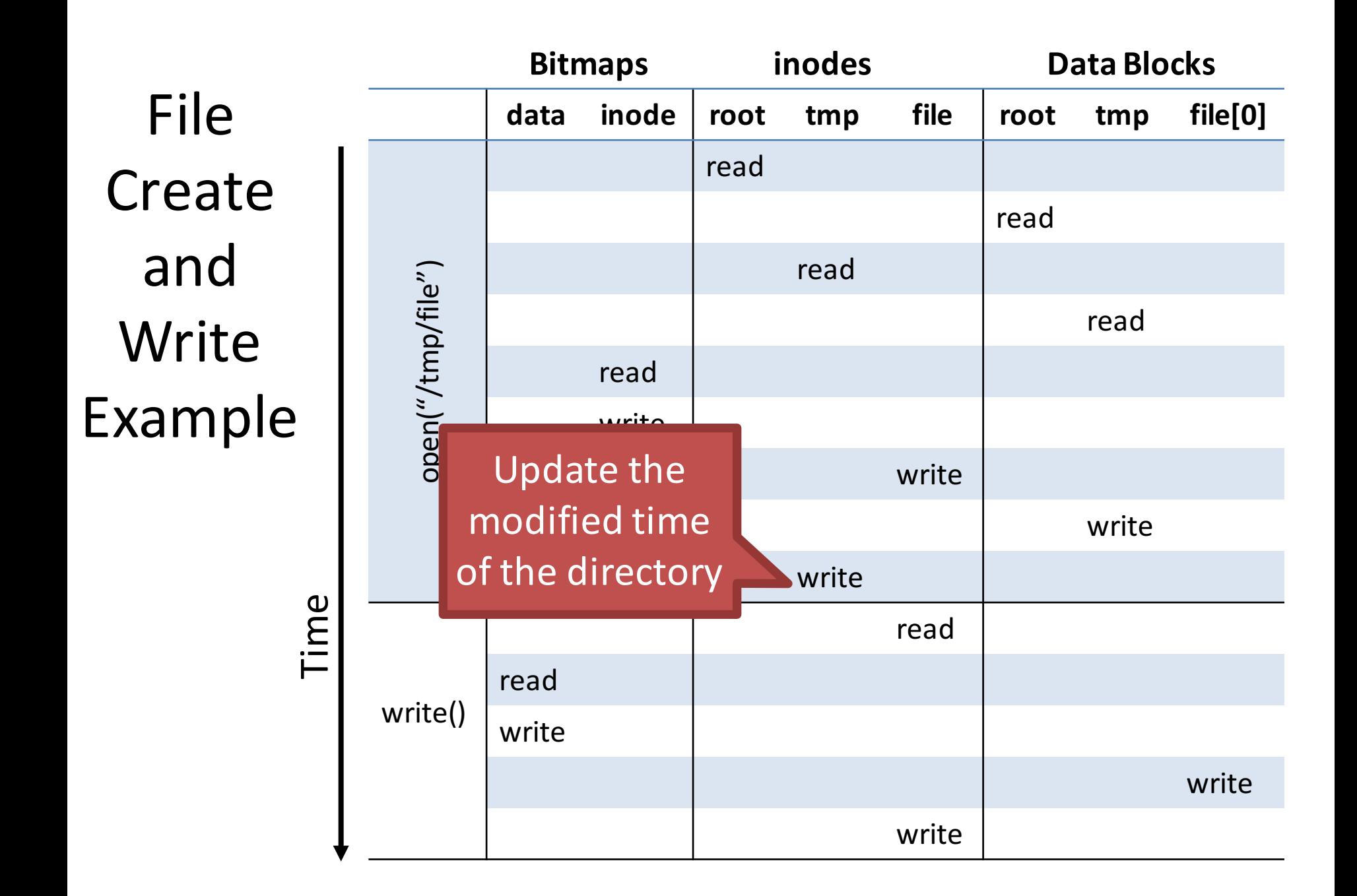

## ext2 inodes, Again

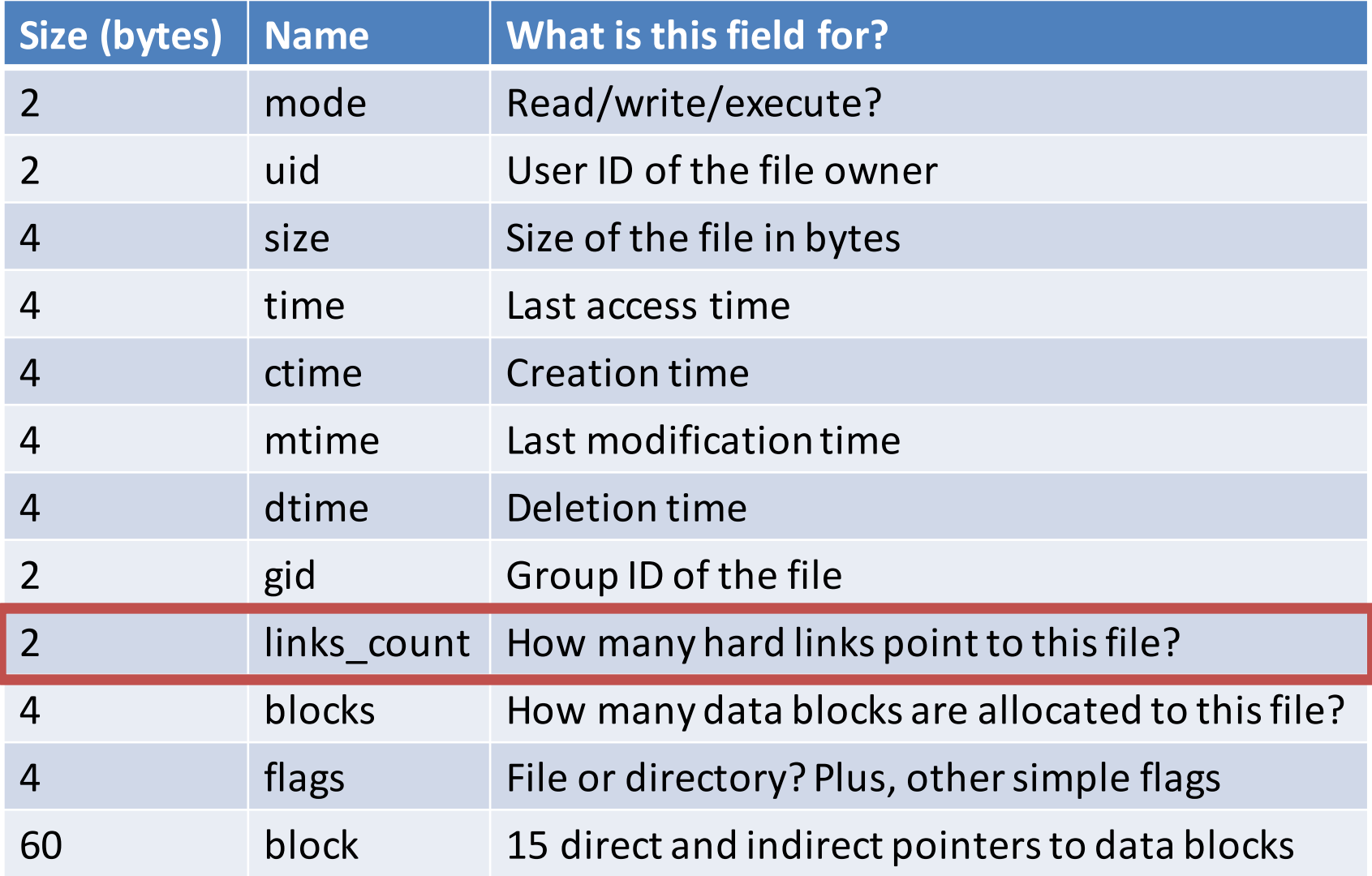

## Hard Link Example

• Multiple directory entries may point to the same inode

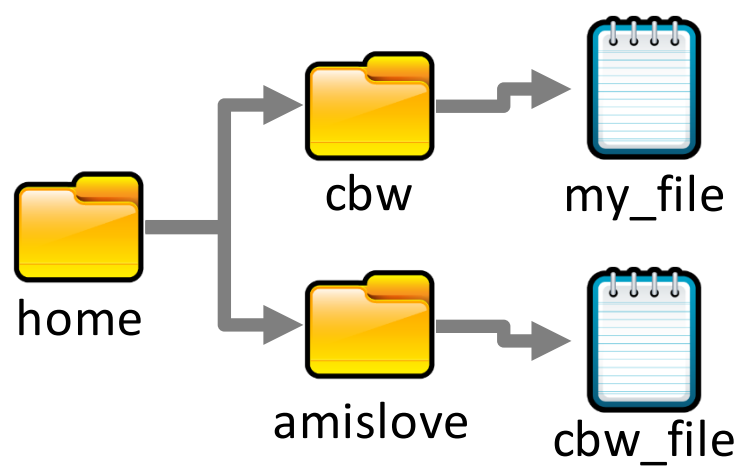

 $[amislove@ativ9~^\sim]$  In -T ../cbw/my\_file cbw\_file

- 1. Add an entry to the "amislove" directory
- 2. Increase the link count of the "my file" inode

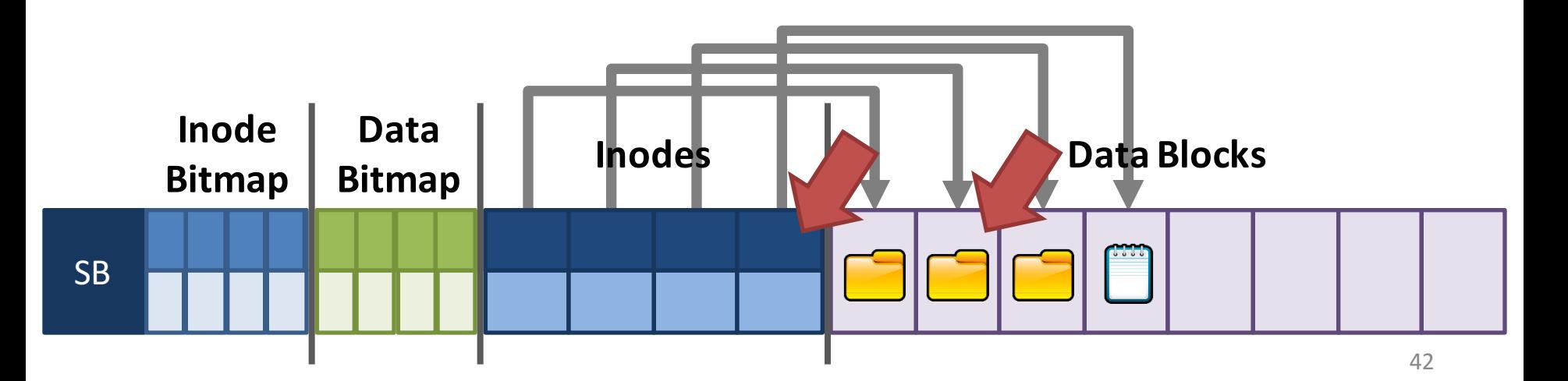

### Hard Link Details

• Hard links give you the ability to create many aliases of the same underlying file

– Can be in different directories

• Target file will not be marked invalid (deleted) until link  $count == 0$ 

 $-$  This is why POSIX "delete" is called *unlink()* 

- Disadvantage of hard links
	- $-$  Inodes are only unique within a single file system
	- $-$  Thus, can only point to files in the same partition

## Soft Links

- Soft links are special files that include the path to another file
	- $-$  Also known as symbolic links
	- $-$  On Windows, known as shortcuts
	- File may be on another partition or device

## Soft Link Example

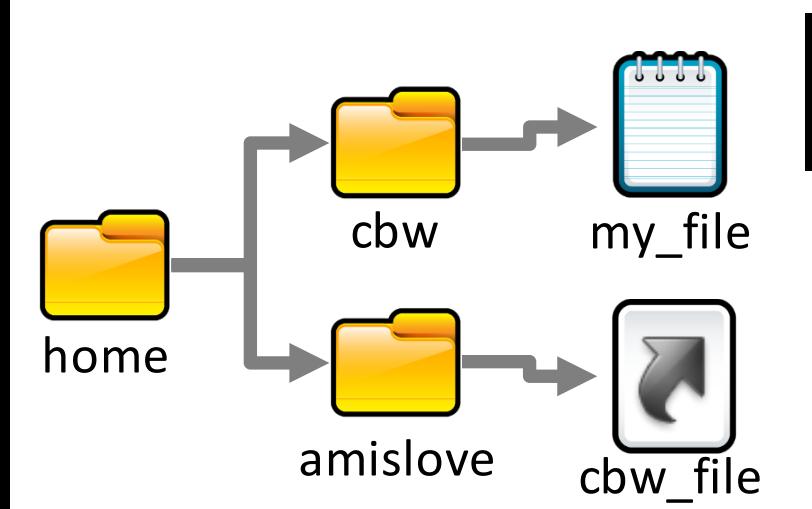

 $[amislove@ativ9^{\sim}]$  In  $-s$ ../cbw/my\_file cbw\_file

- 1. Create a soft link file
- 2. Add it to the current directory

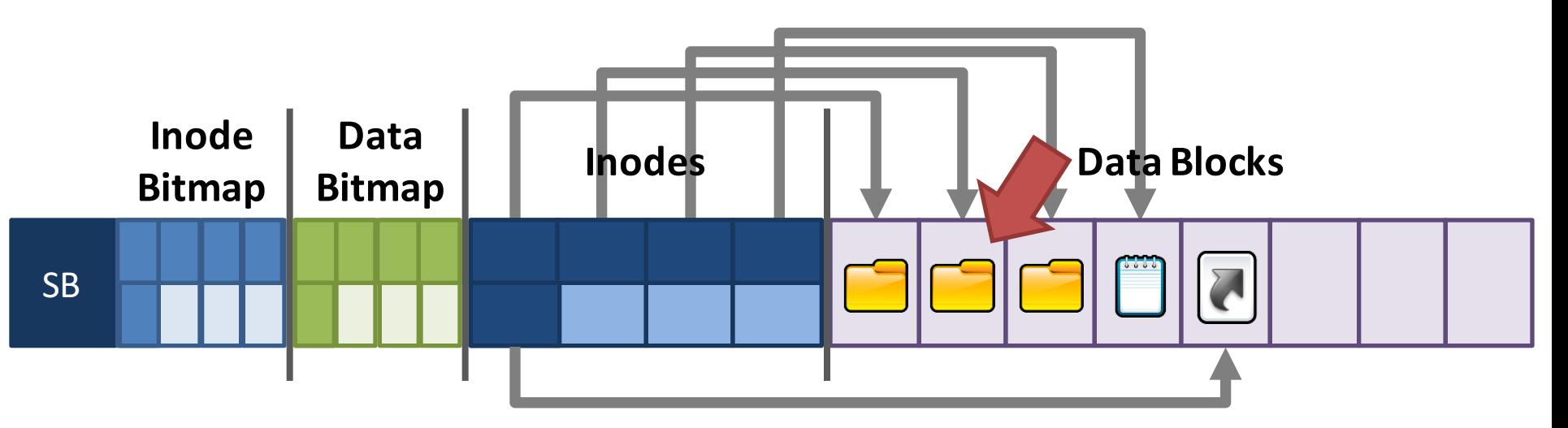

#### ext: The Good and the Bad

- The Good ext file system (inodes) support:
	- $-$  All the typical file/directory features
	- Hard and soft links
	- $-$  More performant (less seeking) than FAT
- The Bad: poor locality
	- $-$  ext is optimized for a particular file size distribution
	- $-$  However, it is not optimized for spinning disks
	- $-$  inodes and associated data are far apart on the disk!

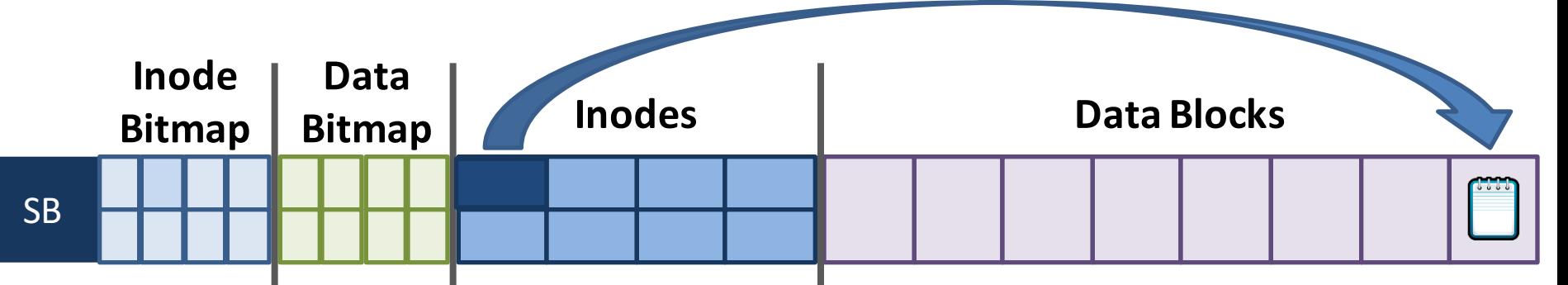

- Partitions and Mounting
- Basics (FAT)
- inodes and Blocks (ext)
- Block Groups (ext2)
- Journaling (ext3)
- Extents and B-Trees (ext4)
- Log-based File Systems

#### Status Check

- At this point, we've moved from FAT to ext
	- $-$  inodes are imbalanced trees of data blocks
	- $-$  Optimized for the common case: small files
- Problem: ext has poor locality
	- $-$  inodes are far from their corresponding data
	- $-$  This is going to result in long seeks across the disk
- Problem: ext is prone to fragmentation
	- $-$  ext chooses the first available blocks for new data
	- $-$  No attempt is made to keep the blocks of a file contiguous

# Fast File System (FFS)

- FFS developed at Berkeley in 1984
	- First attempt at a disk aware file system
	- $-$  i.e. optimized for performance on spinning disks
- Observation: processes tend to access files that are in the same (or close) directories

– Spatial locality

- Key idea: place groups of directories and their files into cylinder groups
	- $-$  Introduced into ext2, called block groups

### Block Groups

- In ext, there is a single set of key data structures
	- $-$  One data bitmap, one inode bitmap
	- One inode table, one array of data blocks
- In ext2, each block group contains its own key data structures

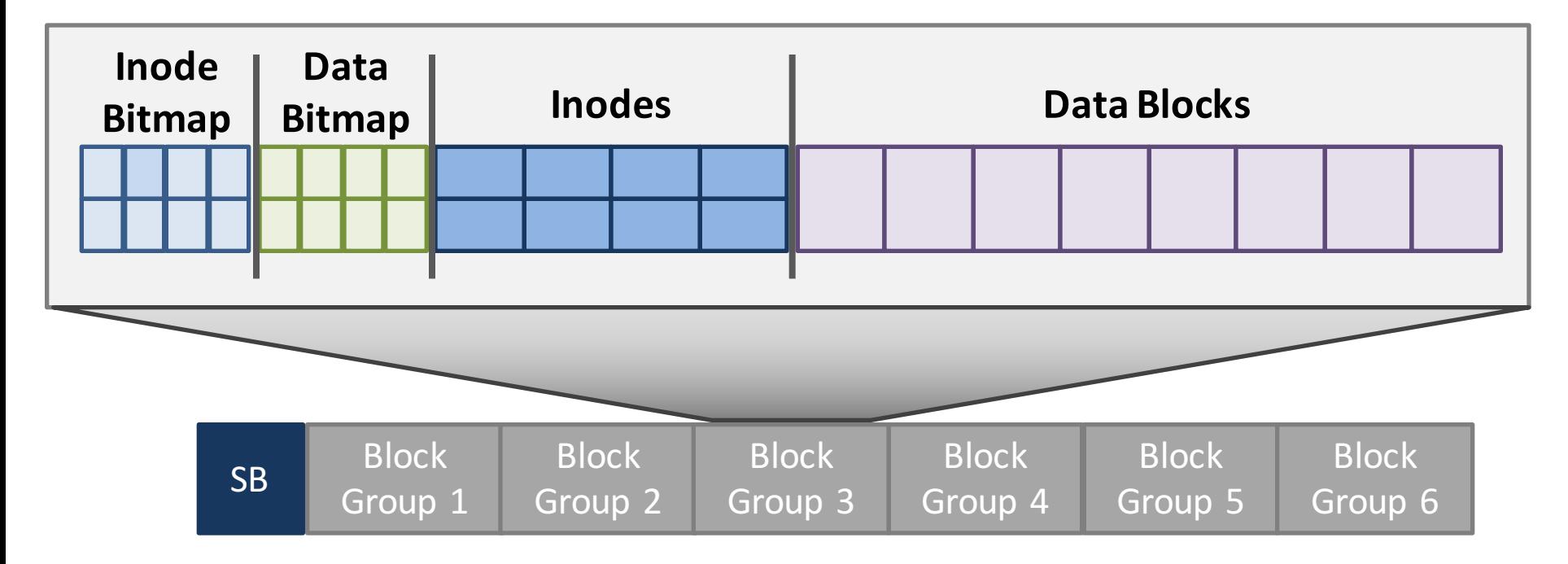

### **Allocation Policy**

• ext2 attempts to keep related files and directories within the same block group

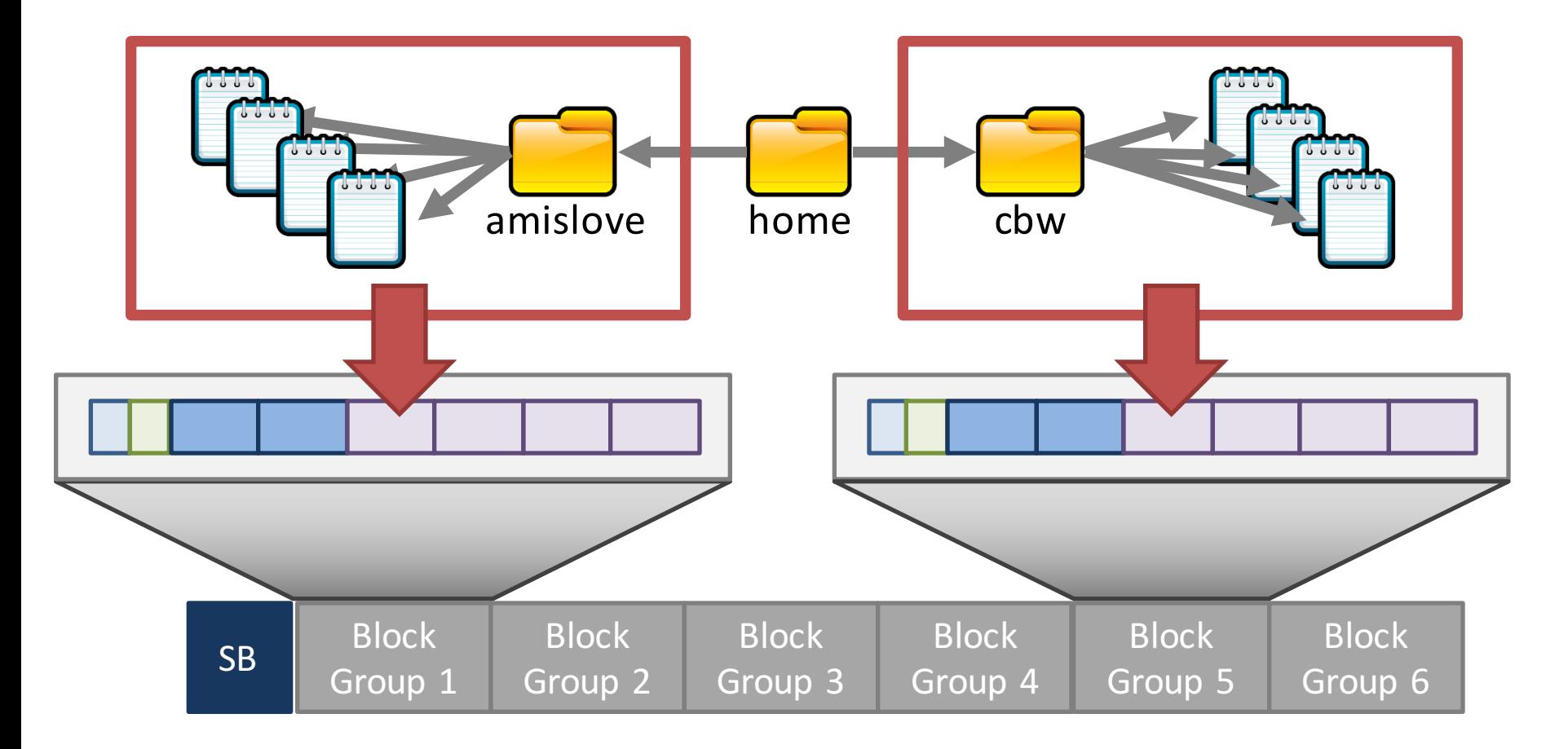

#### ext2: The Good and the Bad

- The good  $-$  ext2 supports:
	- $-$  All the features of ext...
	- … with even better performance (because of increased spatial locality)
- The bad
	- $-$  Large files must cross block groups
	- $-$  As the file system becomes more complex, the chance of file system corruption grows
		- E.g. invalid inodes, incorrect directory entries, etc.
- Partitions and Mounting
- Basics (FAT)
- inodes and Blocks (ext)
- Block Groups (ext2)
- Journaling (ext3)
- Extents and B-Trees (ext4)
- Log-based File Systems

#### Status Check

- At this point, we have a full featured file system
	- Directories
	- Fine-grained data allocation
	- $-$  Hard/soft links
- File system is optimized for spinning disks
	- inodes are optimized for small files
	- $-$  Block groups improve locality
- What's next?
	- Consistency and reliability

## Maintaining Consistency

- Many operations results in multiple, independent writes to the file system
	- $-$  Example: append a block to an existing file
	- 1. Update the free data bitmap
	- 2. Update the inode
	- 3. Write the user data
- What happens if the computer crashes in the middle of this process?

# File Append Example

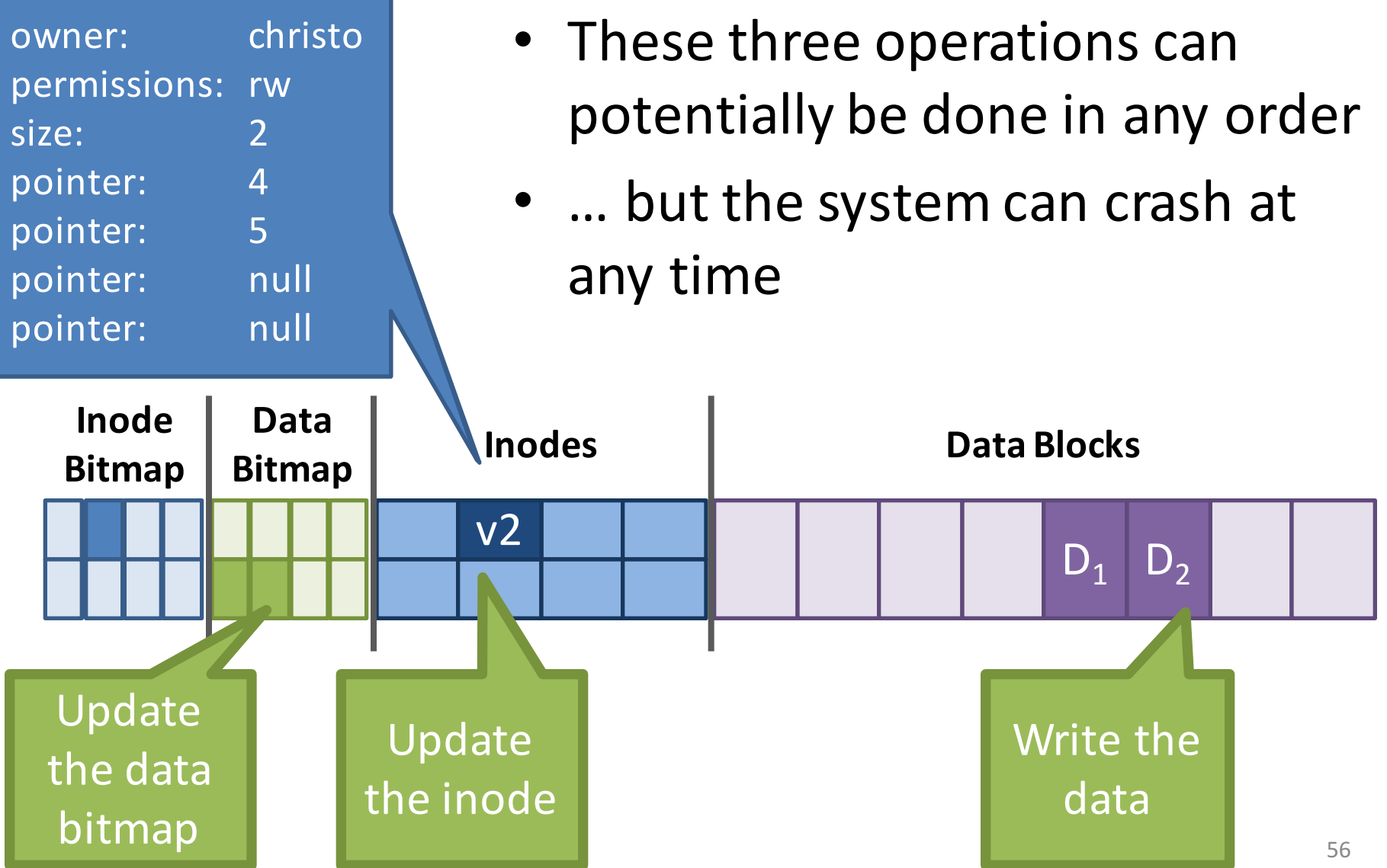

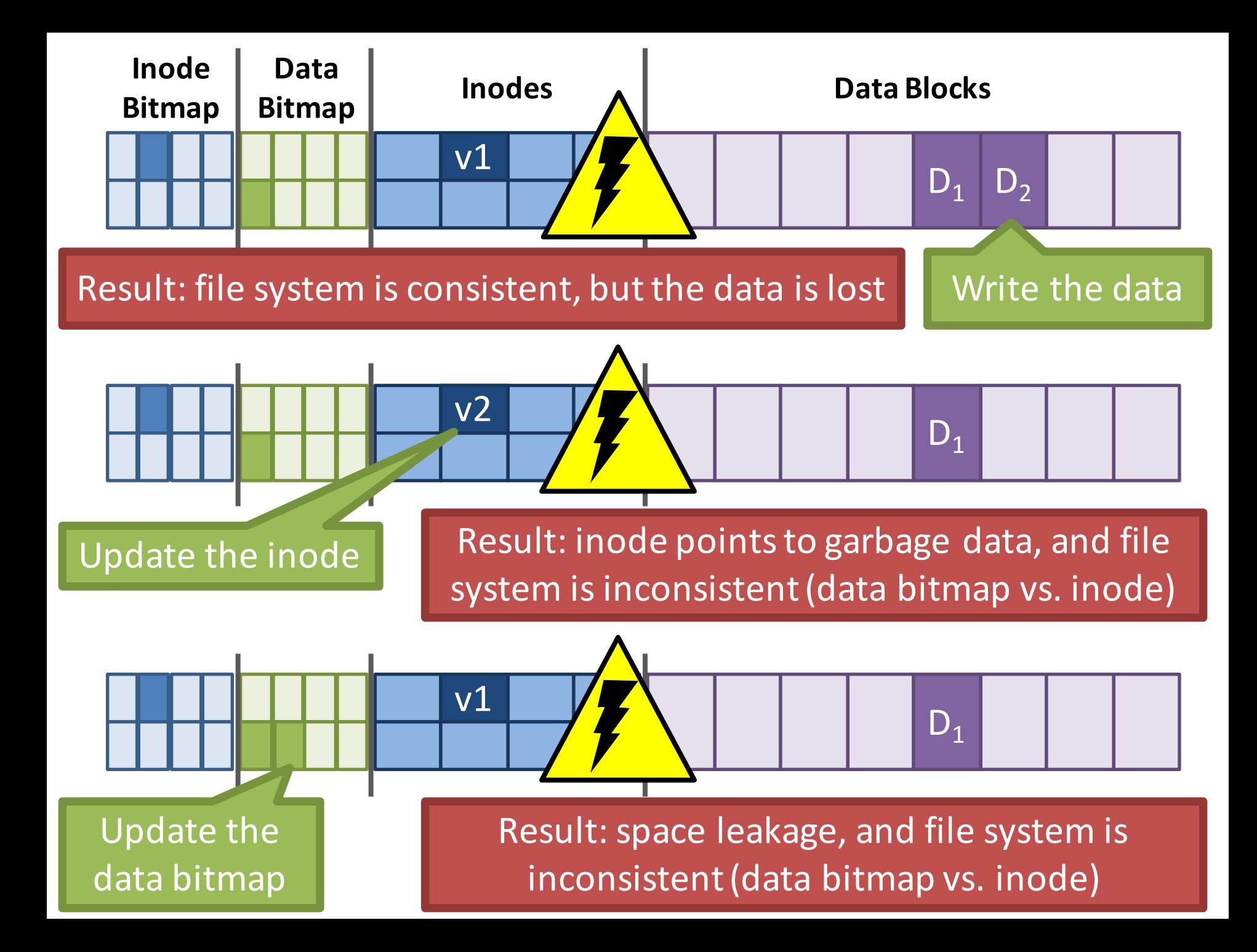

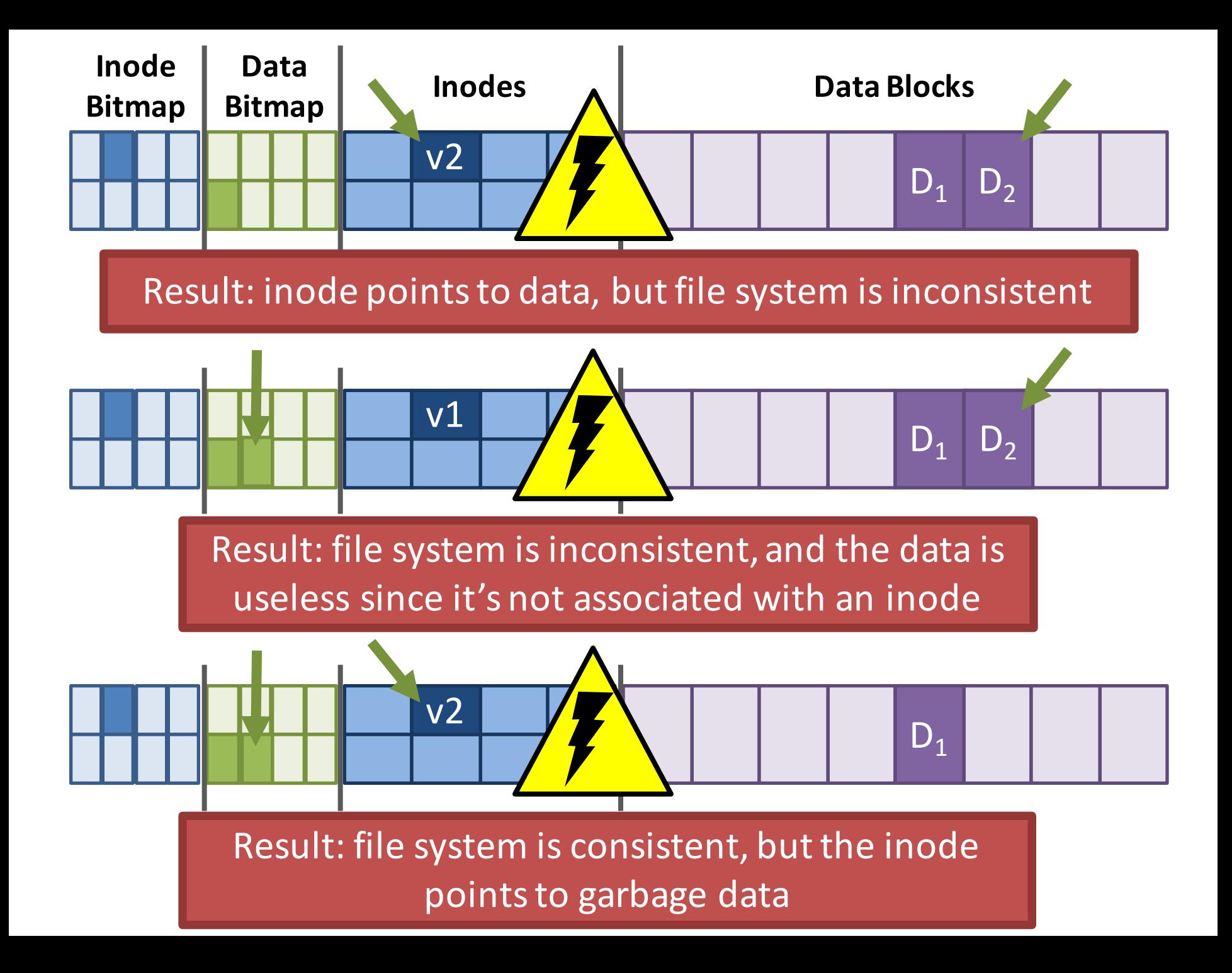

## The Crash Consistency Problem

- The disk guarantees that sector writes are atomic  $-$  No way to make multi-sector writes atomic
- How to ensure consistency after a crash?
	- 1. Don't bother to ensure consistency
		- Accept that the file system may be inconsistent after a crash
		- Run a program that fixes the file system during bootup
		- File system checker (*fsck*)
	- 2. Use a transaction log to make multi-writes atomic
		- Log stores a history of all writes to the disk
		- After a crash the log can be "replayed" to finish updates
		- Journaling file system

## Approach 1: File System Checker

- Key idea: fix inconsistent file systems during bootup
	- Unix utility called *fsck* (*chkdsk* on Windows)
	- $-$  Scans the entire file system multiple times, identifying and correcting inconsistencies
- Why during bootup?
	- No other file system activity can be going on
	- After fsck runs, bootup/mounting can continue

# *fsck* Tasks

- **Superblock:** validate the superblock, replace it with a backup if it is corrupted
- **Free blocks and inodes:** rebuild the bitmaps by scanning all inodes
- **Reachability:** make sure all inodes are reachable from the root of the file system
- **inodes:** delete all corrupted inodes, and rebuild their link counts by walking the directory tree
- **directories:** verify the integrity of all directories
- $\ldots$  and many other minor consistency checks  $\blacksquare$

# *fsck*: the Good and the Bad

- Advantages of *fsck* 
	- $-$  Doesn't require the file system to do any work to ensure consistency
	- $-$  Makes the file system implementation simpler
- Disadvantages of *fsck* 
	- Very complicated to implement the *fsck* program
		- Many possible inconsistencies that must be identified
		- Many difficult corner cases to consider and handle
	- $-$  *fsck* is **super slow** 
		- Scans the entire file system multiple times
		- Imagine how long it would take to fsck a 40 TB RAID array

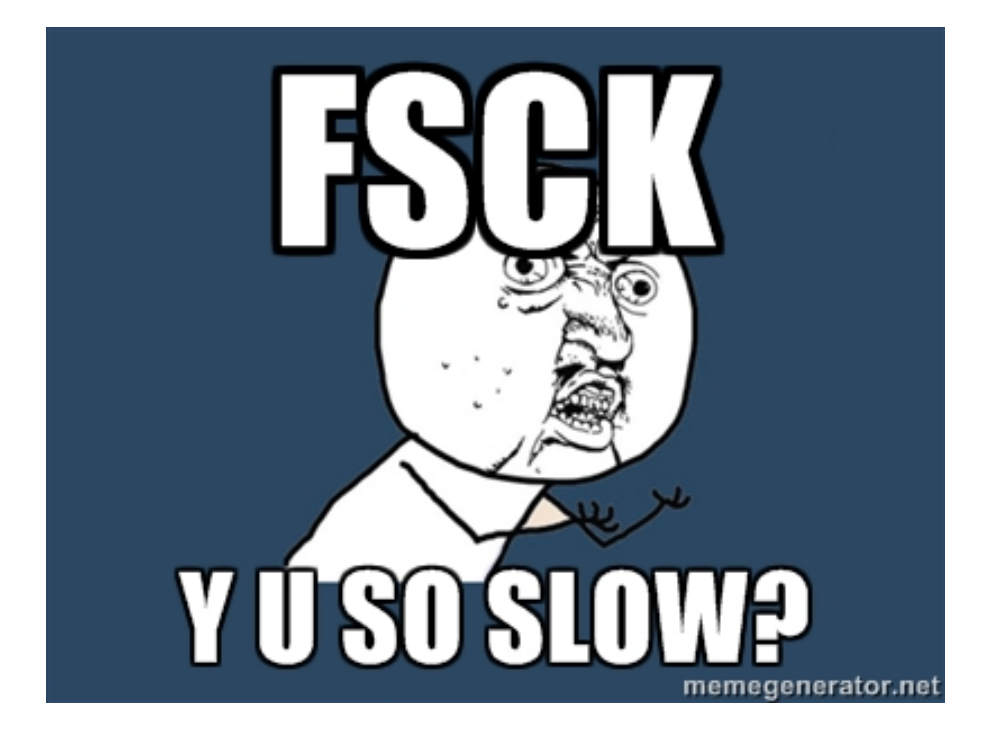

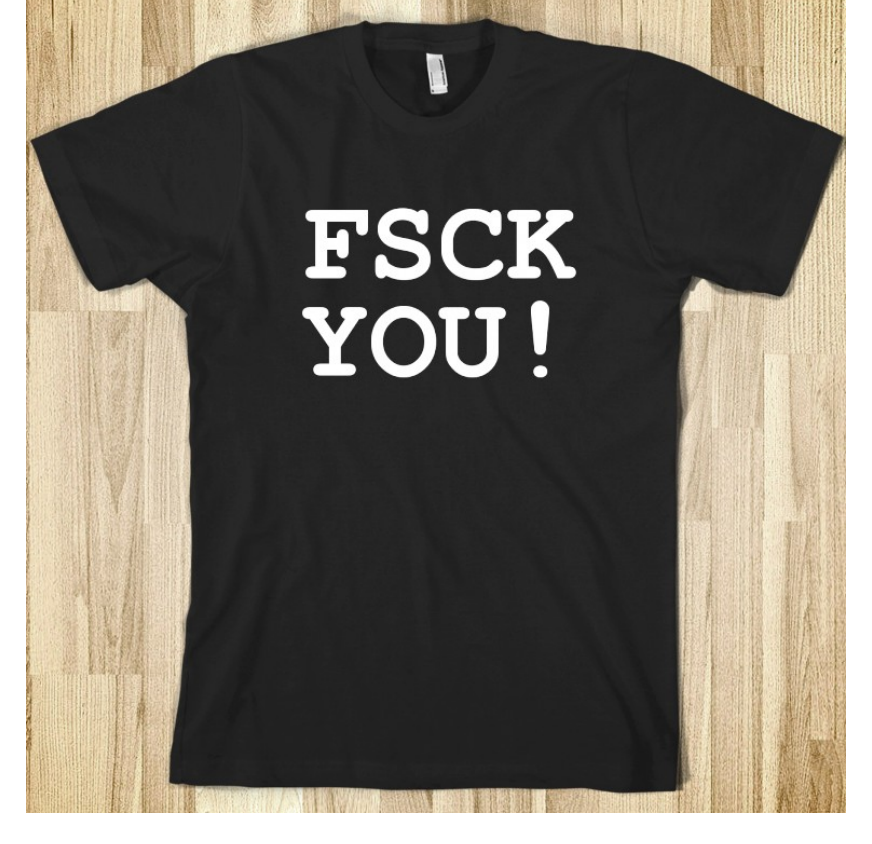

## Approach 2: Journaling

- Problem: *fsck* is slow because it checks the entire file system after a crash
	- $-$  What if we knew where the last writes were before the crash, and just checked those?
- Key idea: make writes transactional by using a write-ahead log
	- Commonly referred to as a journal
- Ext3 and NTFS use journaling

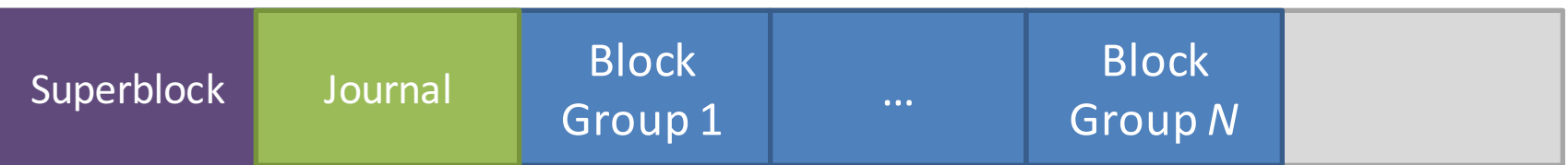

## Write-Ahead Log

- Key idea: writes to disk are first written into a log
	- After the log is written, the writes execute normally
	- $-$  In essence, the log records transactions
- What happens after a crash...
	- If the writes to the log are interrupted?
		- The transaction is incomplete
		- The user's data is lost, but the file system is consistent
	- $-$  If the writes to the log succeed, but the normal writes are interrupted?
		- The file system may be inconsistent, but...
		- The log has exactly the right information to fix the problem

## Data Journaling Example

- Assume we are appending to a file  $-$  Three writes: inode v2, data bitmap v2, data D<sub>2</sub>
- Before executing these writes, first log them

**Journal** B v2 D2 I v2 TxB ID=1 TxE ID=1

- 1. Begin a new transaction with a unique ID=k
- 2. Write the updated meta-data block(s)
- 3. Write the file data block(s)
- 4. Write an end-of-transaction with ID=k

## Commits and Checkpoints

- We say a transaction is committed after all writes to the log are complete
- After a transaction is committed, the OS checkpoints the update Committed!

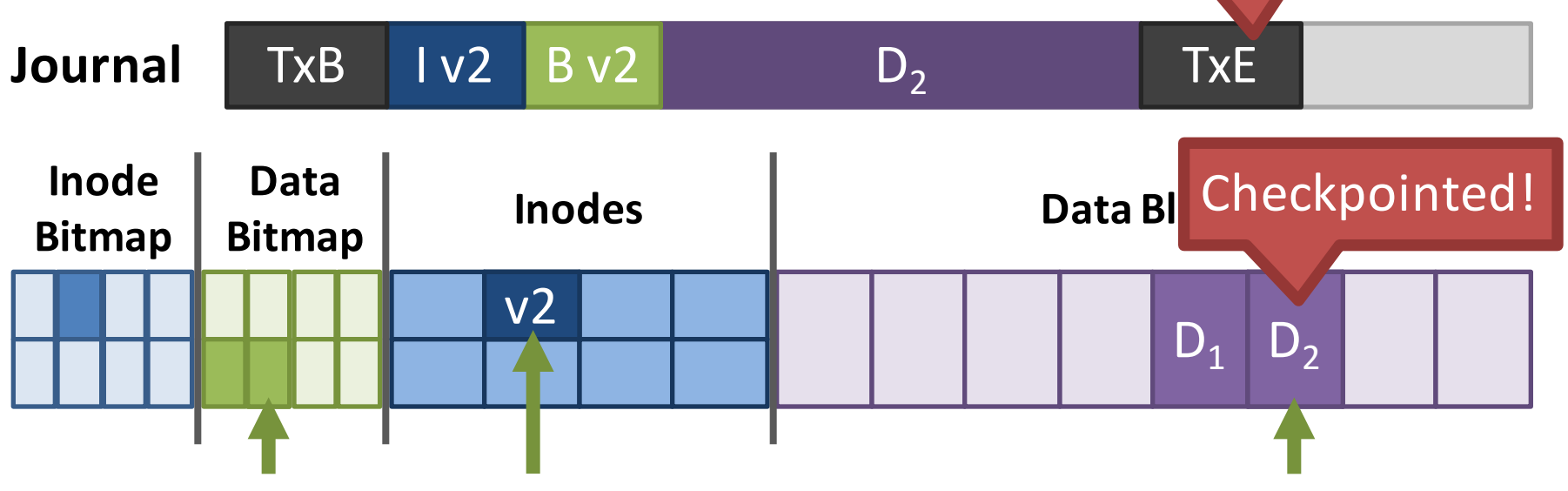

• Final step: free the checkpointed transaction

## Journal Implementation

- Journals are typically implemented as a circular buffer
	- $-$  Journal is append-only
- OS maintains pointers to the front and back of the transactions in the buffer
	- $-$  As transactions are freed, the back is moved up
- Thus, the contents of the journal are never deleted, they are just overwritten over time

#### Data Journaling Timeline

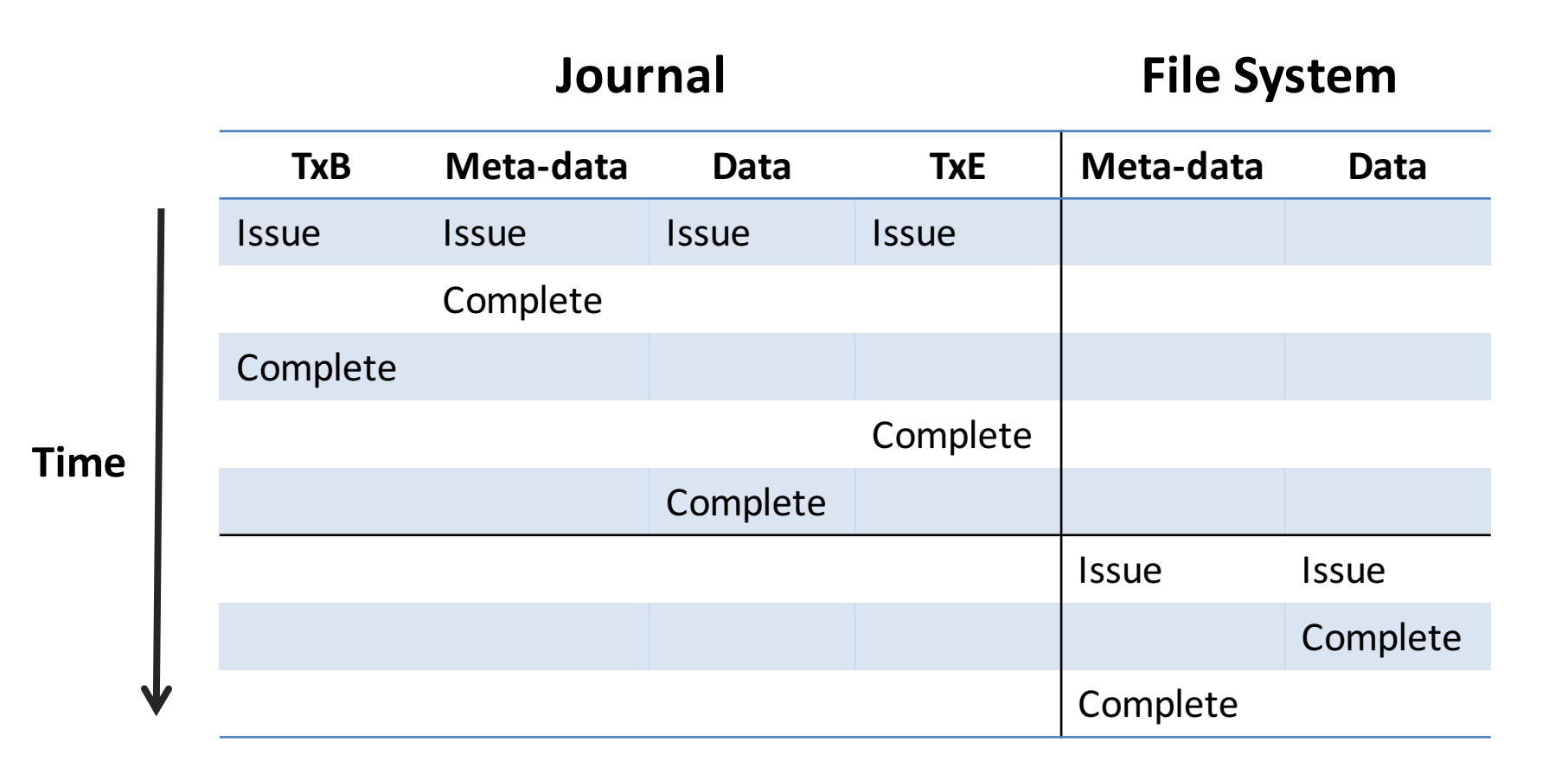

# Crash Recovery (1)

- What if the system crashes during logging?
	- $-$  If the transaction is not committed, data is lost
	- $-$  But, the file system remains consistent

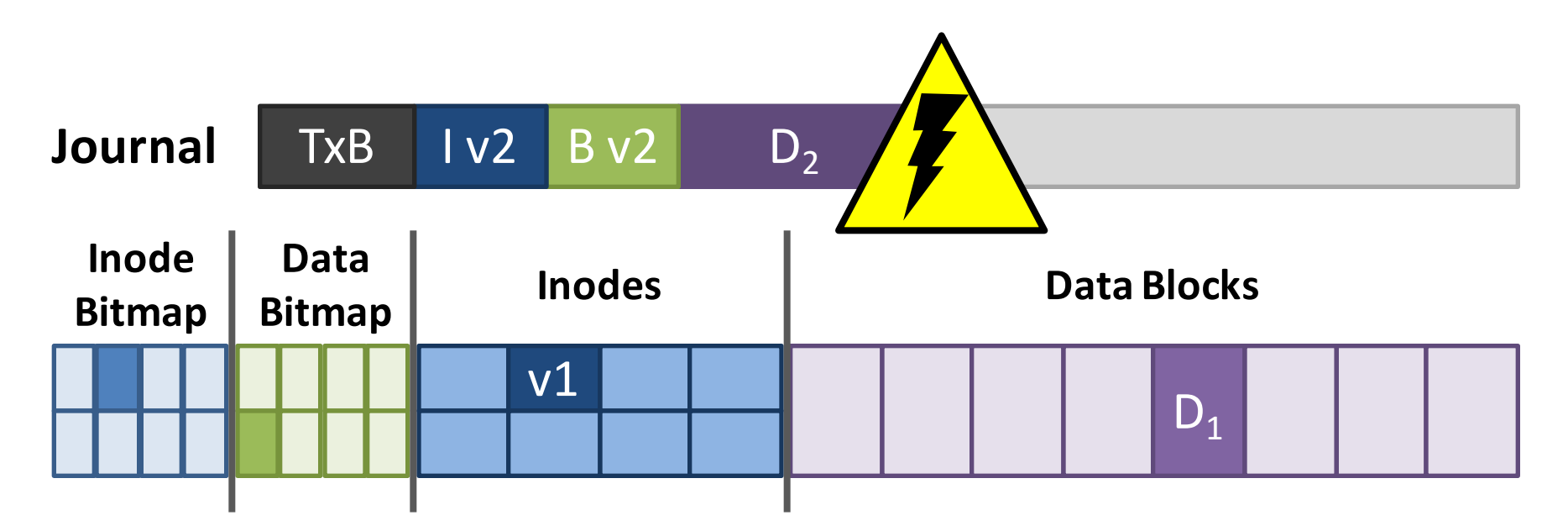

# Crash Recovery (2)

- What if the system crashes during the checkpoint?
	- File system may be inconsistent
	- $-$  During reboot, transactions that are committed but not free are replayed in order
	- $-$  Thus, no data is lost and consistency is restored

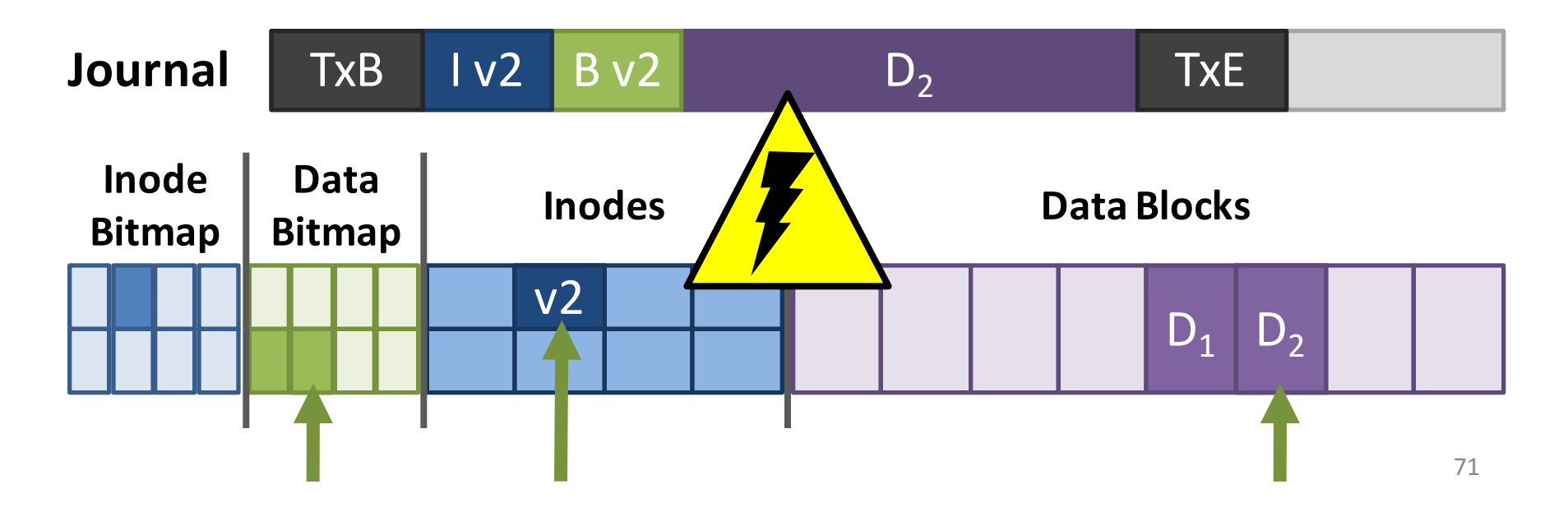

## Corrupted Transactions

- Problem: the disk scheduler may not execute writes in-order
	- $-$  Transactions in the log may appear committed, when in fact they are invalid

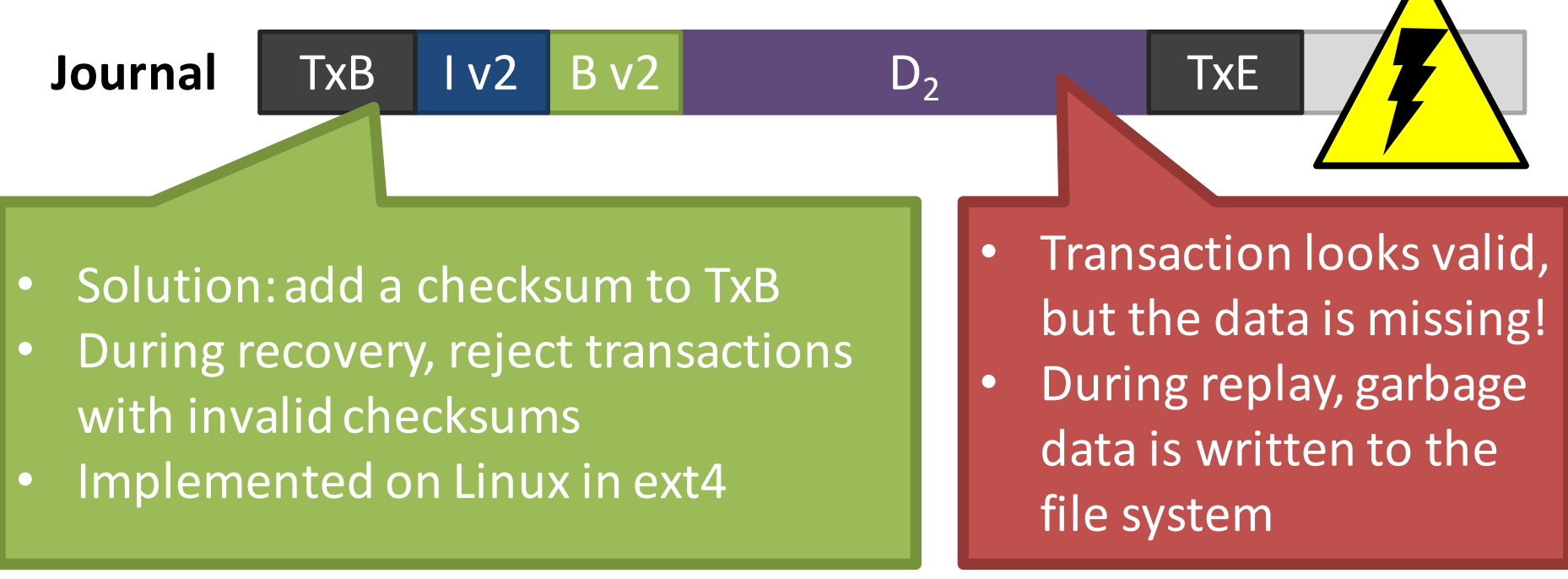
# Journaling: The Good and the Bad

- Advantages of journaling
	- $-$  Robust, fast file system recovery
		- No need to scan the entire journal or file system
	- $-$  Relatively straight forward to implement
- Disadvantages of journaling
	- $-$  Write traffic to the disk is doubled
		- Especially the file data, which is probably large
	- Deletes are very hard to correctly log
		- Example in a few slides...

# **Making Journaling Faster**

- Journaling adds a lot of write overhead
- OSes typically batch updates to the journal
	- $-$  Buffer sequential writes in memory, then issue one large write to the log
	- Example: ext3 batches updates for 5 seconds
- Tradeoff between performance and persistence
	- $-$  Long batch interval = fewer, larger writes to the log
		- Improved performance due to large sequential writes
	- $-$  But, if there is a crash, everything in the buffer will be lost

### Meta-Data Journaling

- The most expensive part of data journaling is writing the file data twice
	- $-$  Meta-data is small ( $\sim$ 1 sector), file data is large
- ext3 implements meta-data journaling

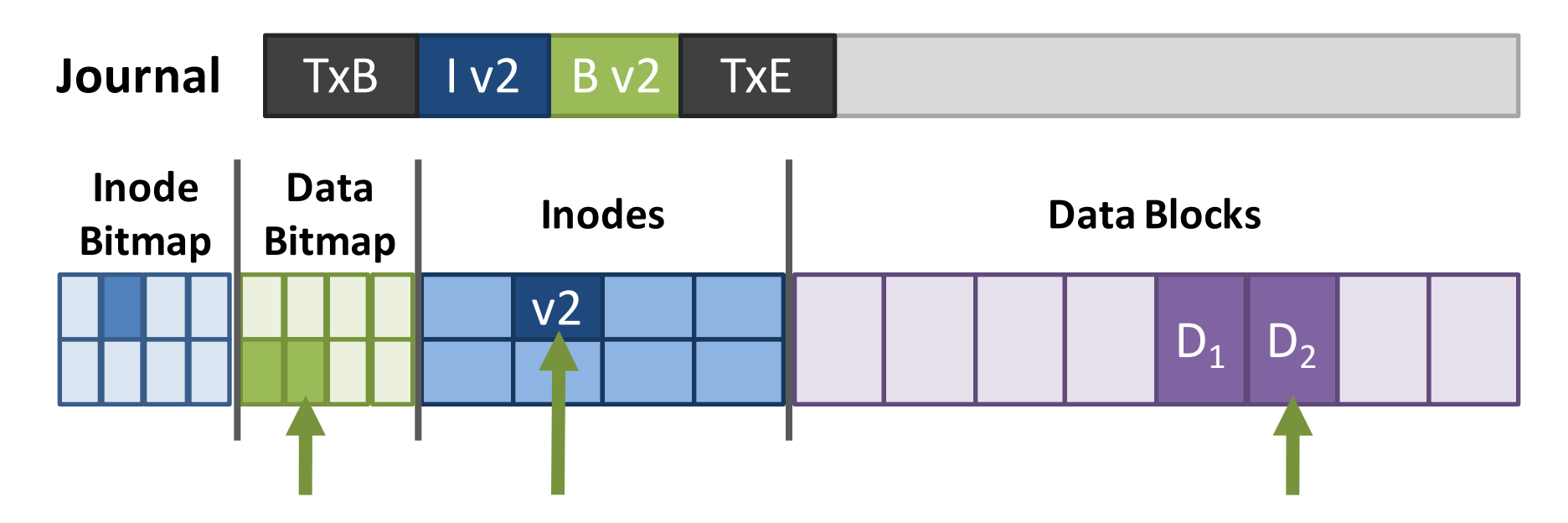

#### **Meta-Journaling Timeline**

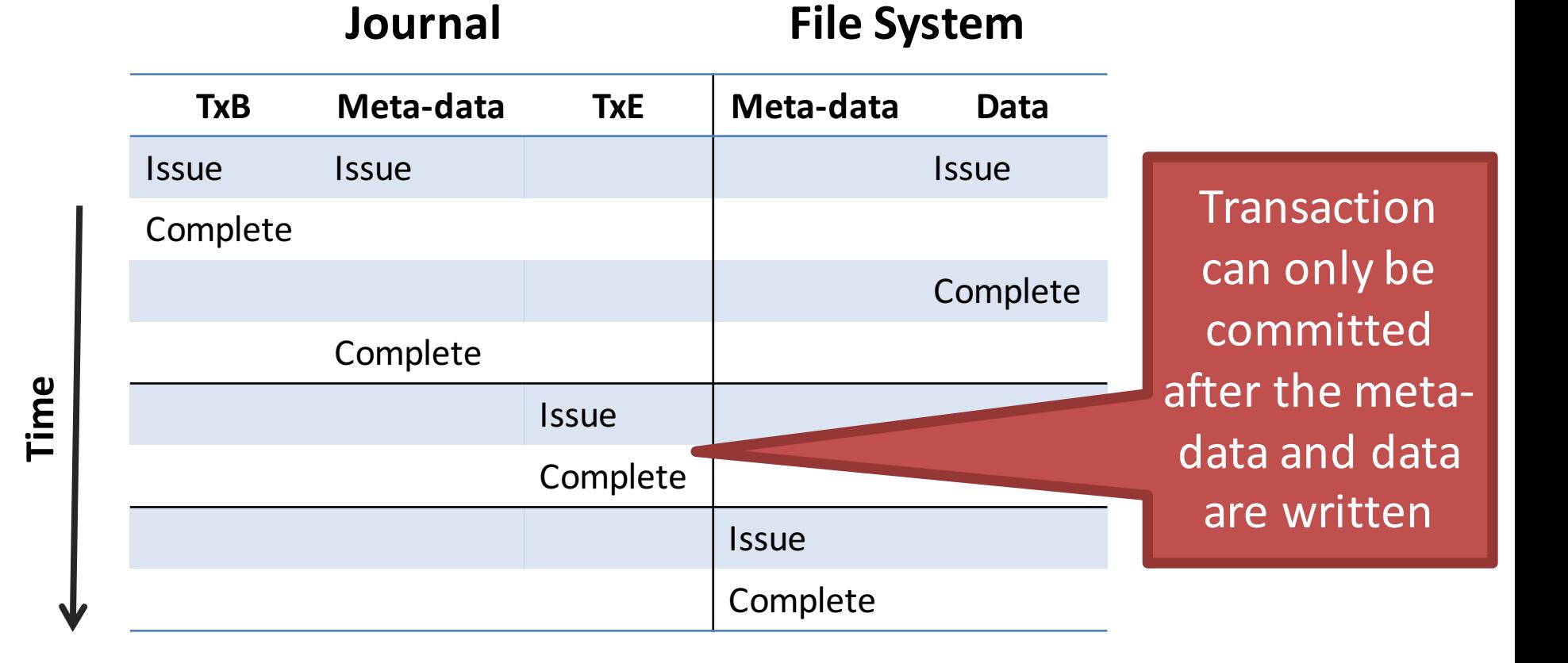

# Crash Recovery Redux (1)

- What if the system crashes during logging?
	- $-$  If the transaction is not committed, data is lost
	- $D<sub>2</sub>$  will eventually be overwritten
	- $-$  The file system remains consistent

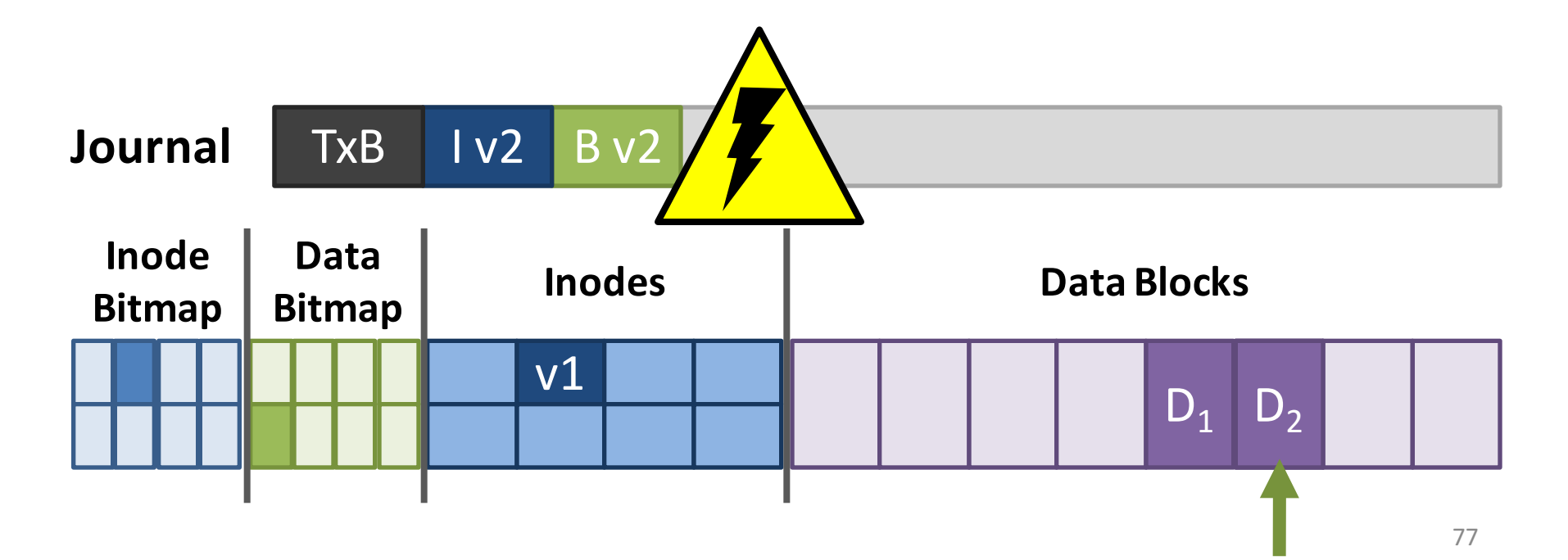

# Crash Recovery Redux (2)

- What if the system crashes during the checkpoint?
	- File system may be inconsistent
	- $-$  During reboot, transactions that are committed but not free are replayed in order
	- $-$  Thus, no data is lost and consistency is restored

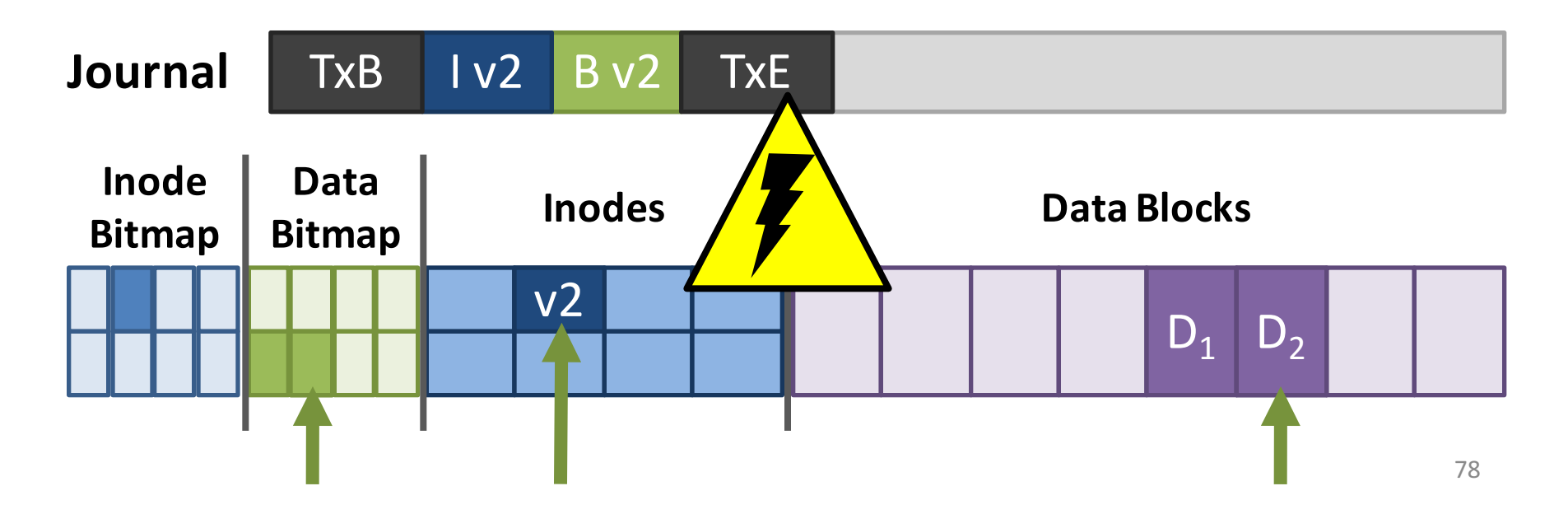

### Delete and Block Reuse

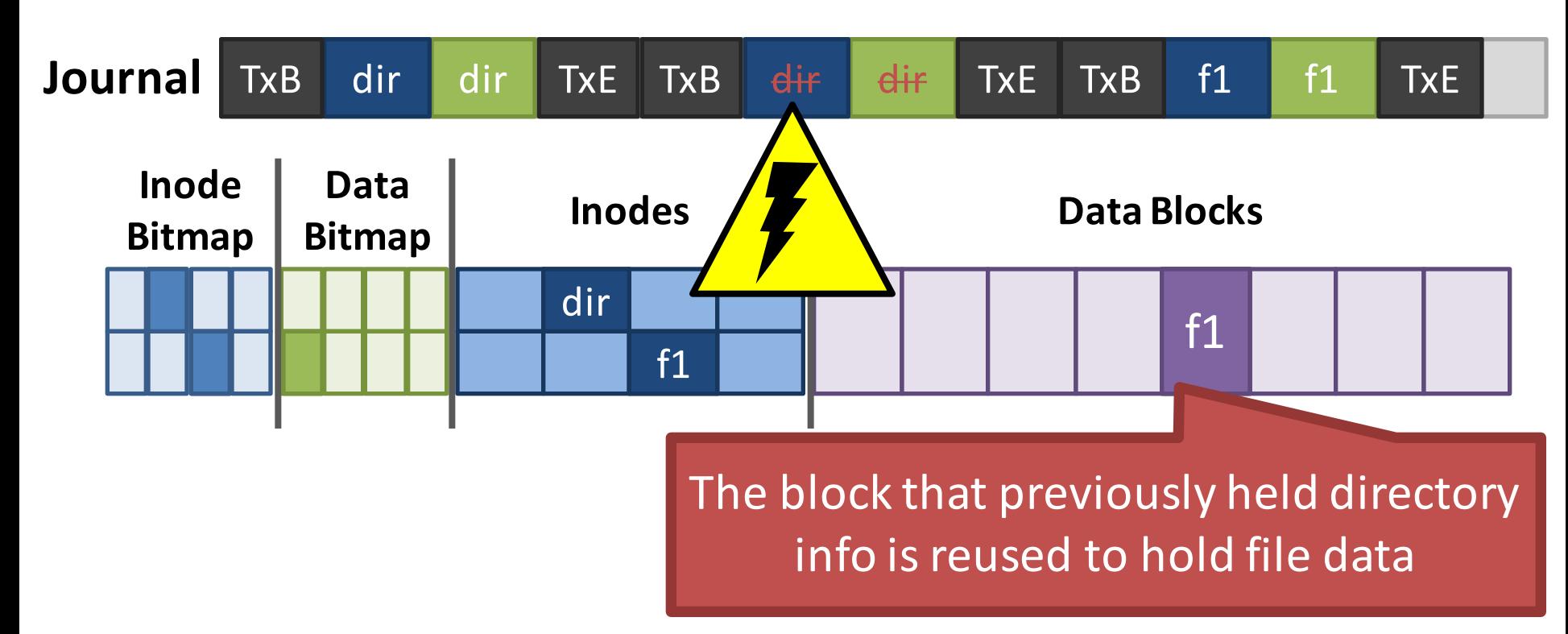

- 1. Create a directory: inode and data are written
- 2. Delete the directory: inode is removed
- 3. Create a file: inode and data are written

### The Trouble With Delete

• What happens when the log is replayed?

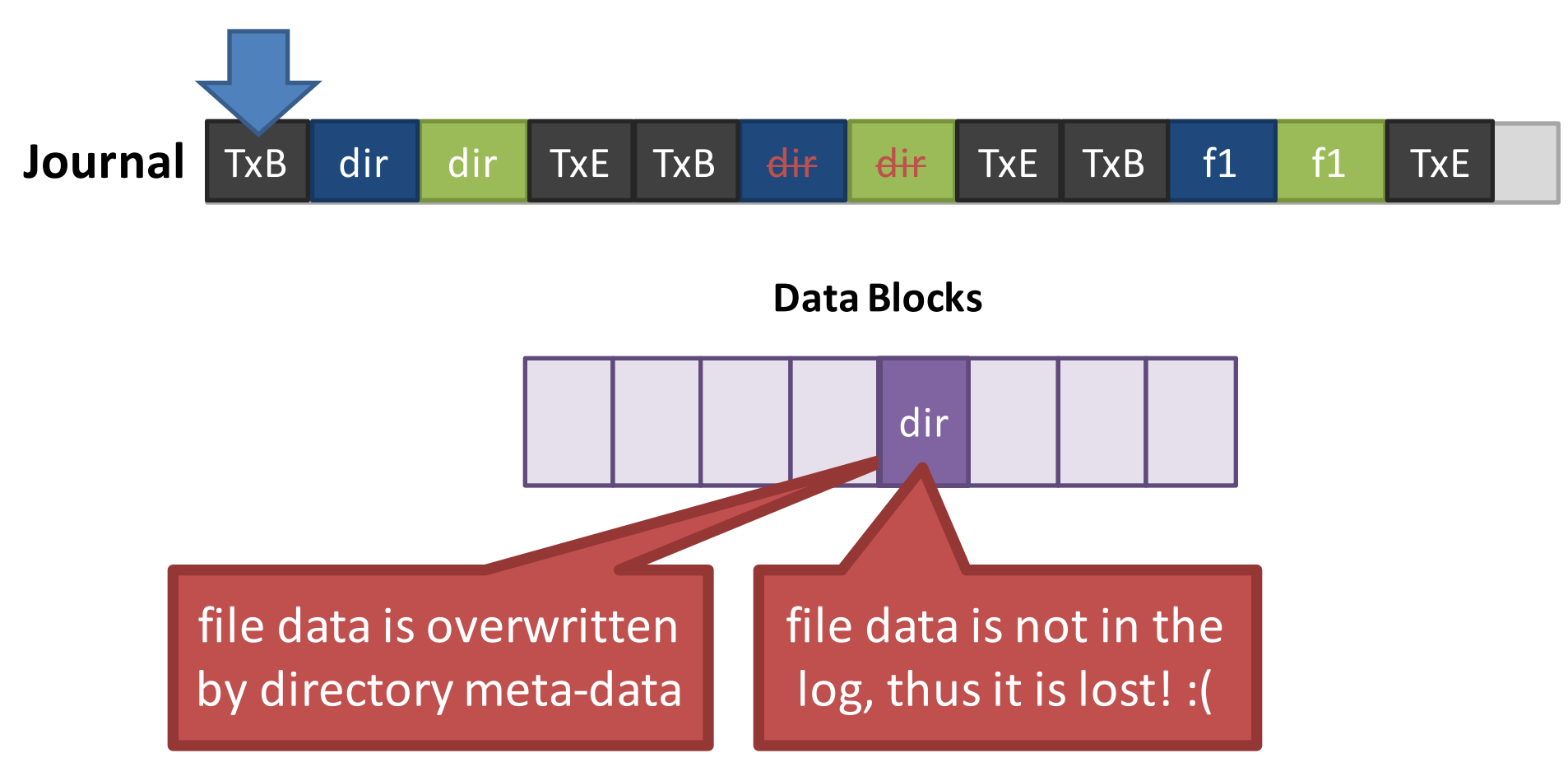

# Handling Delete

- Strategy 1: don't reuse blocks until the delete is checkpointed and freed
- Strategy 2: add a revoke record to the log
	- ext3 used revoke records

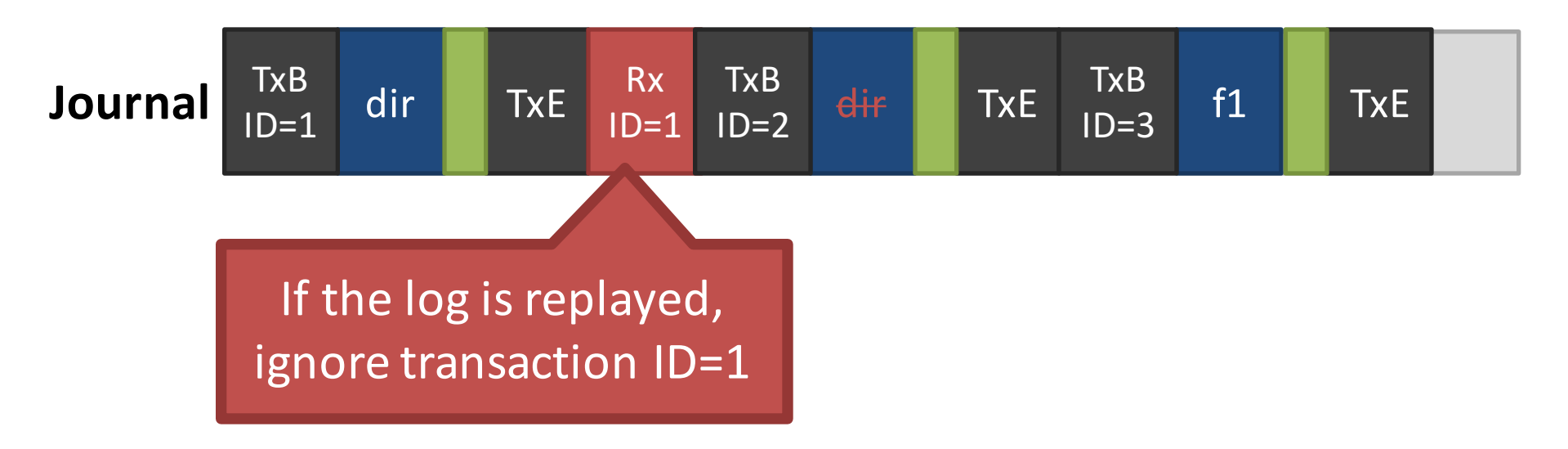

# Journaling Wrap-Up

- Today, most OSes use journaling file systems
	- $-$  ext3/ext4 on Linux
	- NTFS on Windows
- Provides excellent crash recovery with relatively low space and performance overhead
- Next-gen OSes will likely move to file systems with copy-on-write semantics
	- btrfs and zfs on Linux
- Partitions and Mounting
- Basics (FAT)
- inodes and Blocks (ext)
- Block Groups (ext2)
- Journaling (ext3)
- Extents and B-Trees (ext4)
- Log-based File Systems

#### Status Check

- At this point:
	- We not only have a fast file system
	- $-$  But it is also resilient against corruption
- What's next?
	- More efficiency improvements!

# Revisiting inodes

- Recall: inodes use indirection to acquire additional blocks of pointers
- Problem: inodes are not efficient for large files
	- $-$  Example: for a 100MB file, you need 25600 block pointers (assuming 4KB blocks)
- This is unavoidable if the file is 100% fragmented
	- $-$  However, what if large groups of blocks are contiguous?

#### From Pointers to Extents

- Modern file systems try hard to minimize fragmentation
	- $-$  Since it results in many seeks, thus low performance
- Extents are better suited for contiguous files

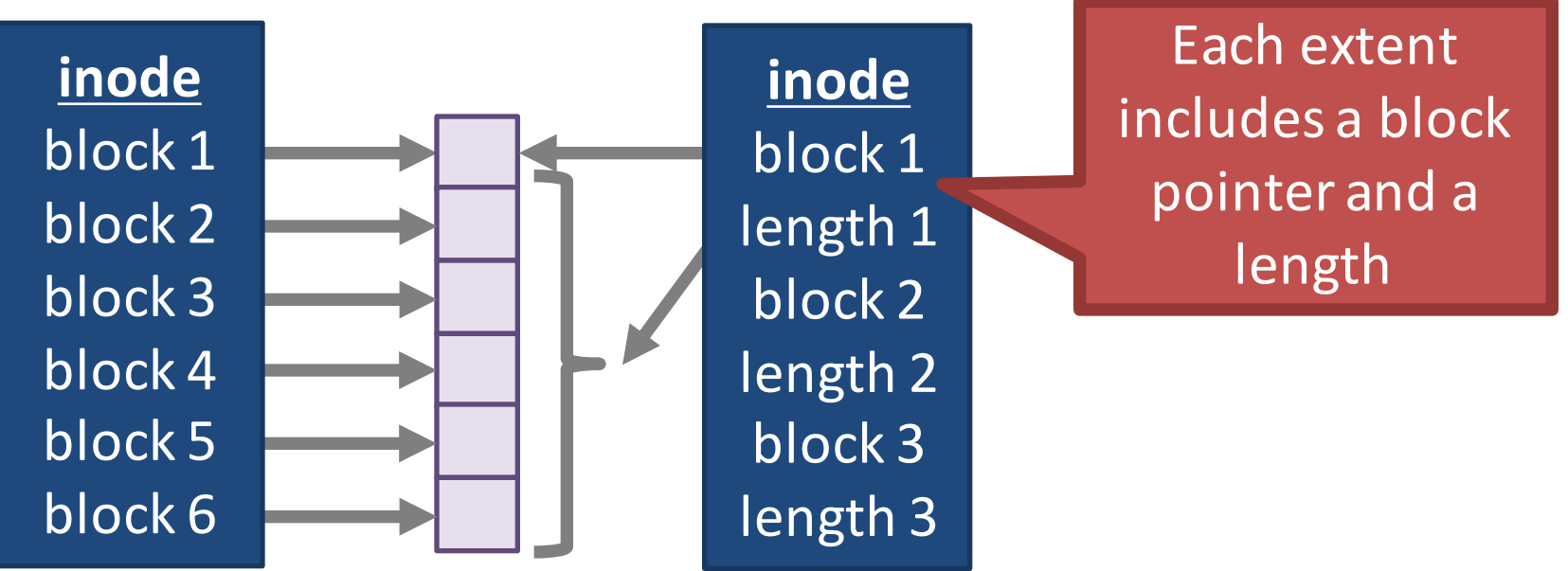

# Implementing Extents

- ext4 and NTFS use extents
- ext4 inodes include 4 extents instead of block pointers
	- Each extent can address at most 128MB of contiguous space (assuming 4KB blocks)
	- $-$  If more extents are needed, a data block is allocated
	- $-$  Similar to a block of indirect pointers

# **Revisiting Directories**

- In ext, ext2, and ext3, each directory is a file with a list of entries
	- $-$  Entries are not stored in sorted order
	- Some entries may be blank, if they have been deleted
- Problem: searching for files in large directories takes O(n) time
	- $-$  Practically, you can't store >10K files in a directory
	- $-$  It takes way too long to locate and open files

### From Lists to B-Trees

- ext4 and NTFS encode directories as B-Trees to improve lookup time to O(log N)
- A B-Tree is a type of balanced tree that is optimized for storage on disk
	- $-$  Items are stored in sorted order in blocks
	- Each block stores between *m* and 2*m* items
- Suppose items *i* and *j* are in the root of the tree
	- $-$  The root must have 3 children, since it has 2 items
	- $-$  The three child groups contain items  $a < i$ ,  $i < a < j$ , and  $a > j$

#### Example B-Tree

- ext4 uses a B-Tree variant known as a H-Tree  $-$  The *H* stands for *hash* (sometime called B+Tree)
- Suppose you try to open("my\_file", "r")

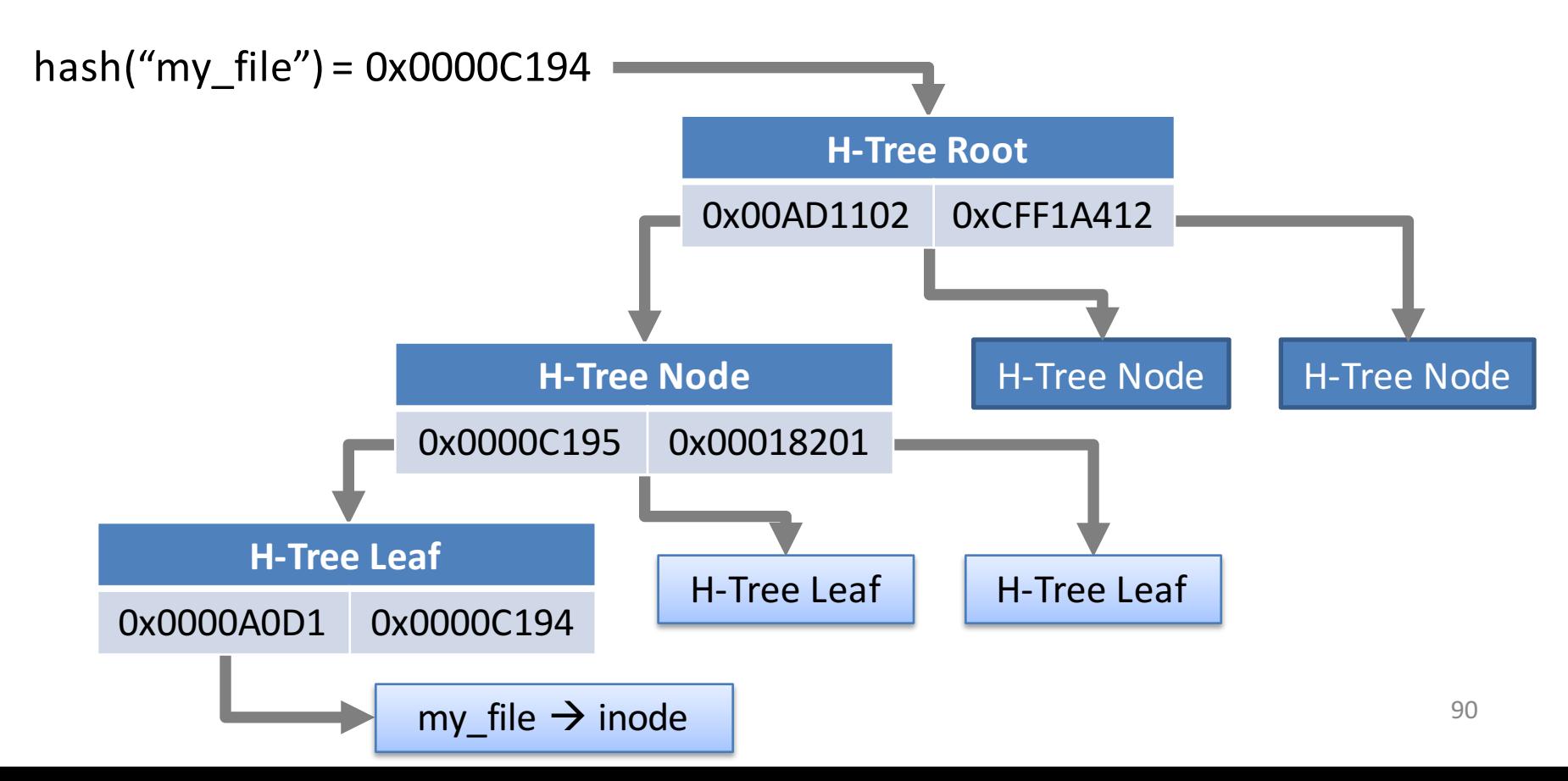

### ext4: The Good and the Bad

- The good  $-$  ext4 (and NTFS) supports:
	- $-$  All of the basic file system functionality we require
	- $-$  Improved performance from ext3's block groups
	- $-$  Additional performance gains from extents and B-Tree directory files
- The bad:
	- $-$  ext4 is an incremental improvement over ext3
	- Next-gen file systems have even nicer features
		- Copy-on-write semantics (btrfs and ZFS)
- Partitions and Mounting
- Basics (FAT)
- inodes and Blocks (ext)
- Block Groups (ext2)
- Journaling (ext3)
- Extents and B-Trees (ext4)
- Log-based File Systems

#### Status Check

• At this point:

– We have arrived at a modern file system like ext4

- What's next?
	- Go back to the drawing board and reevaluate from first-principals

### Reevaluating Disk Performance

- How has computer hardware been evolving?
	- RAM has become cheaper and grown larger :)
	- Random access seek times have remained very slow :(
- This changing dynamic alters how disks are used  $-$  More data can be cached in RAM = less disk reads
	- $-$  Thus, writes will dominate disk I/O
- Can we create a file system that is optimized for sequential writes?

# Log-structured File System

- Key idea: buffer all writes (including meta-data) in memory
	- Write these long segments to disk sequentially
	- $-$  Treat the disk as a circular buffer, i.e. don't overwrite
- Advantages:
	- All writes are large and sequential
- Big question:
	- How do you manage meta-data and maintain structure in this kind of design?

### Treating the Disk as a Log

- Same concept as data journaling
	- Data and meta-data get appended to a log
	- Stale data isn't overwritten, its replaced

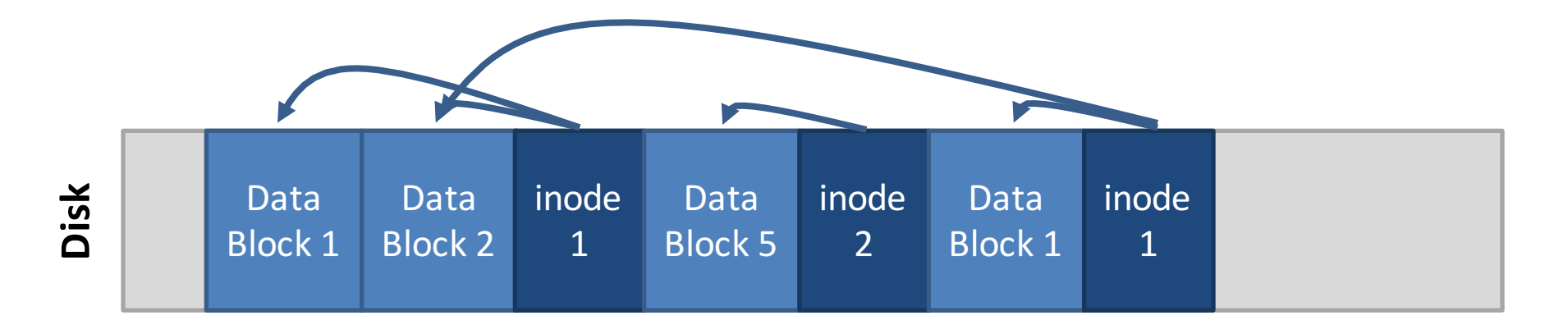

96

# Buffering Writes

• LFS buffers writes in-memory into chunks

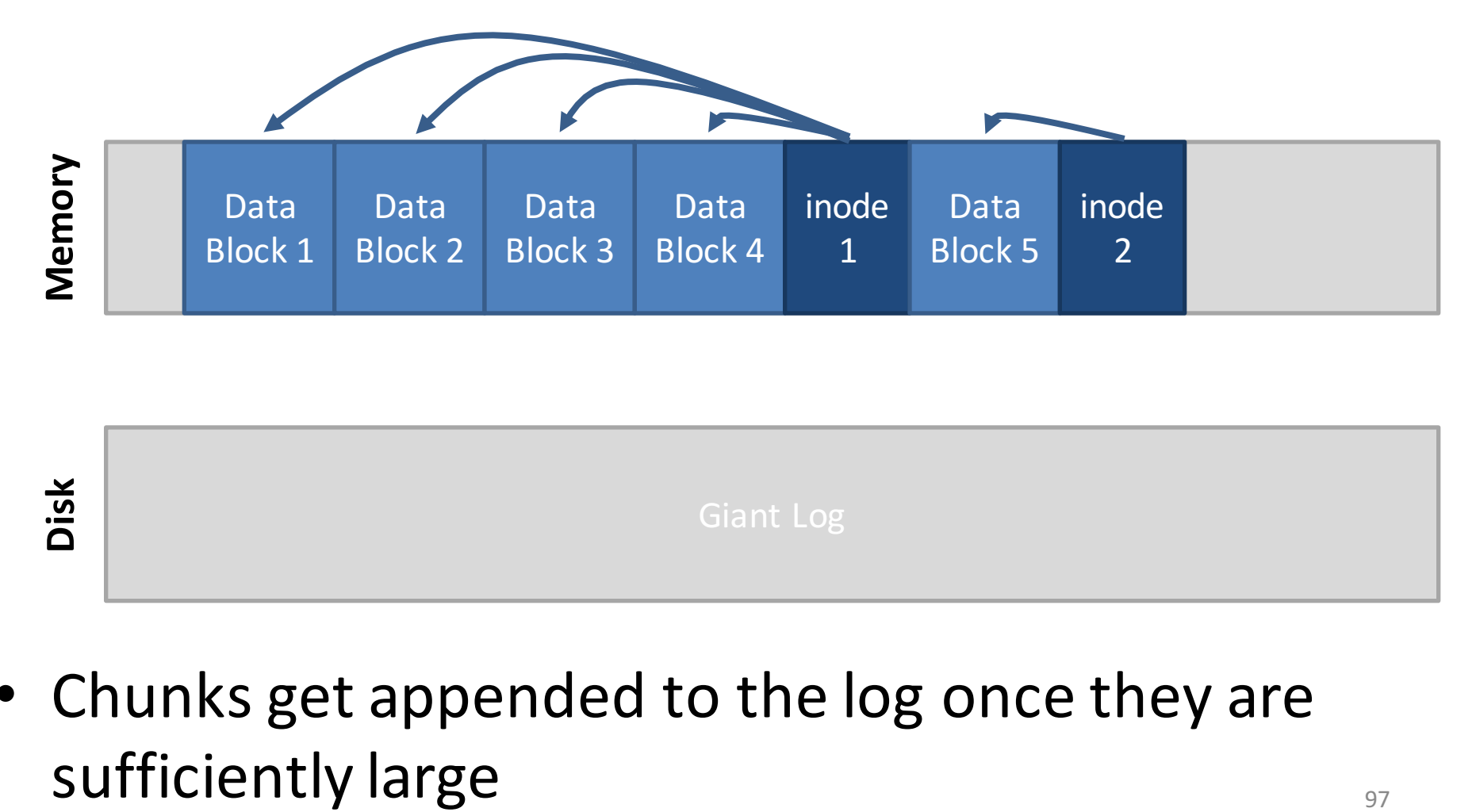

• Chunks get appended to the log once they are

### How to Find inodes

- In a typical file system, the inodes are stored at fixed locations (relatively easy to find)
- How do you find inodes in the log?
	- $-$  Remember, there may be multiple copies of a given inode
- Solution: add a level of indirection
	- The traditional inode map can be broken into pieces
	- $-$  When a portion of the inode map is updated, write it to the log!

#### inode Maps

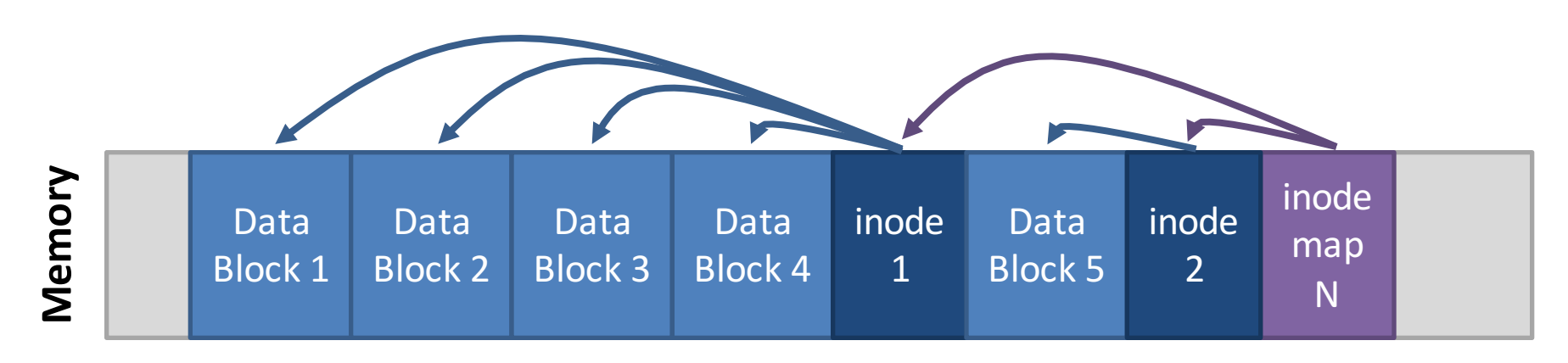

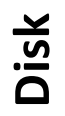

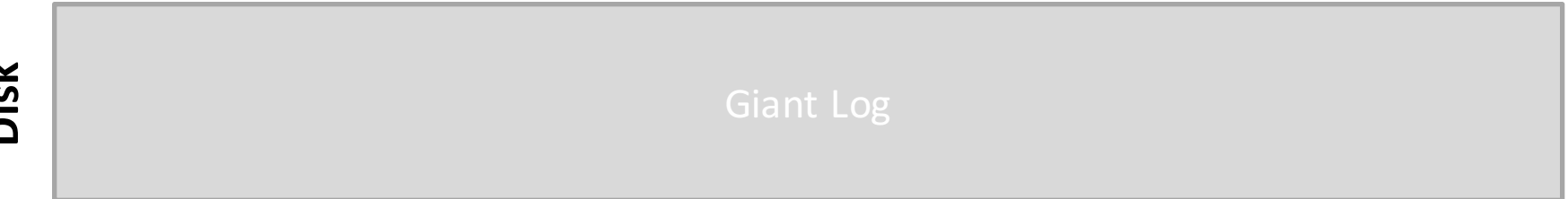

- New problem: the inode map is scattered throughout the log
	- How do we find the most up-to-date pieces?

# The Checkpoint Region

- The superblock in LFS contains pointers to all of the up-to-date inode maps
	- $-$  The checkpoint region is always cached in memory
	- $-$  Written periodically to disk, say  $\sim$ 30 seconds
	- $-$  Only part of LFS that isn't maintained in the log

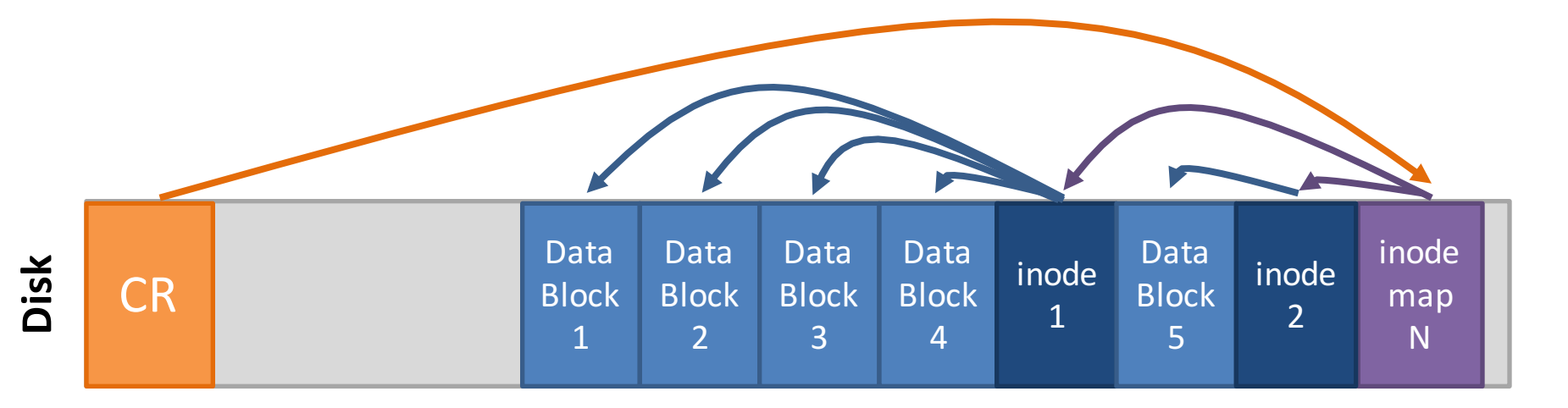

#### How to Read a File in LFS

- Suppose you want to read inode 1
	- 1. Look up inode 1 in the checkpoint region
		- inode map containing inode 1 is in sector *X*
	- 2. Read the inode map at sector X
		- inode 1 is in sector *Y*
	- 3. Read inode 1

**Disk**

File data is in sectors A, B, C, etc.

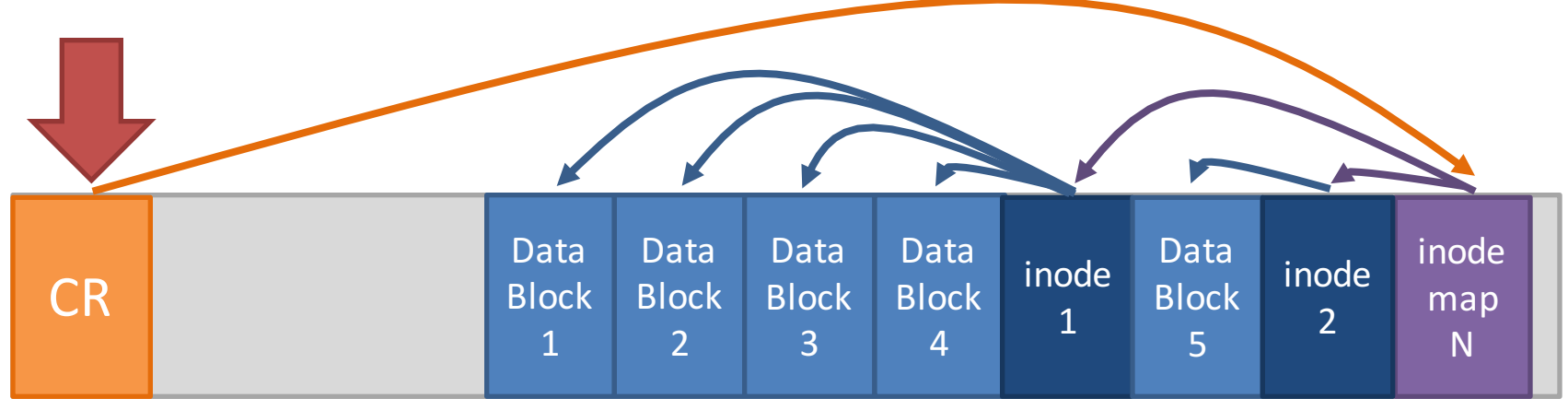

### Directories in LFS

- Directories are stored just like in typical file systems
	- $-$  Directory data stored in a file
	- $-$  inode points to the directory file
	- $-$  Directory file contains name  $\rightarrow$  inode mappings

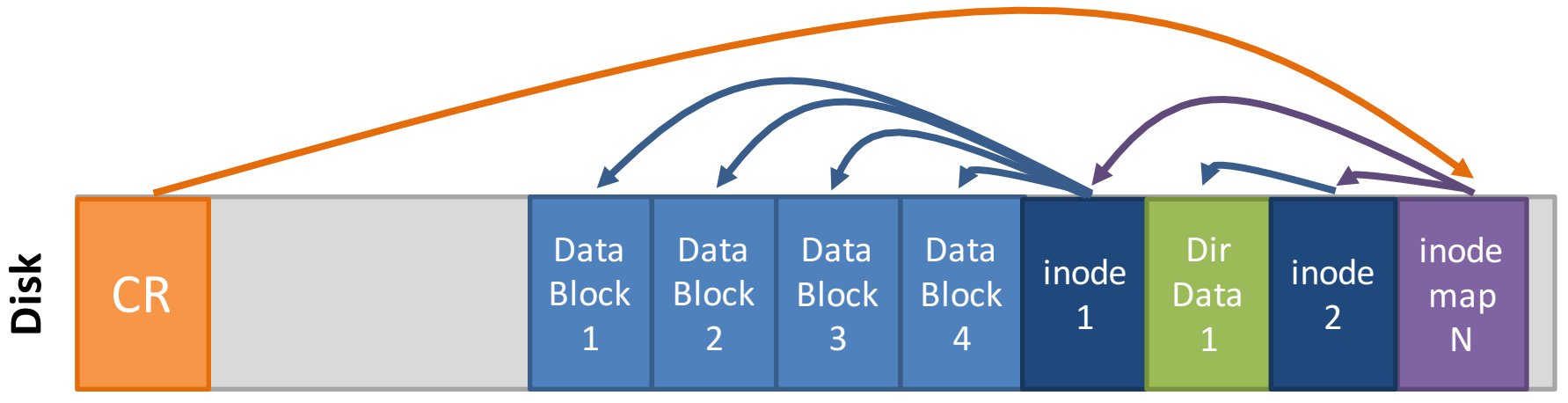

# Garbage

• Over time, the log is going to fill up with stale data

 $-$  Highly fragmented: live data mixed with stale data

• Periodically, the log must be garbage collected

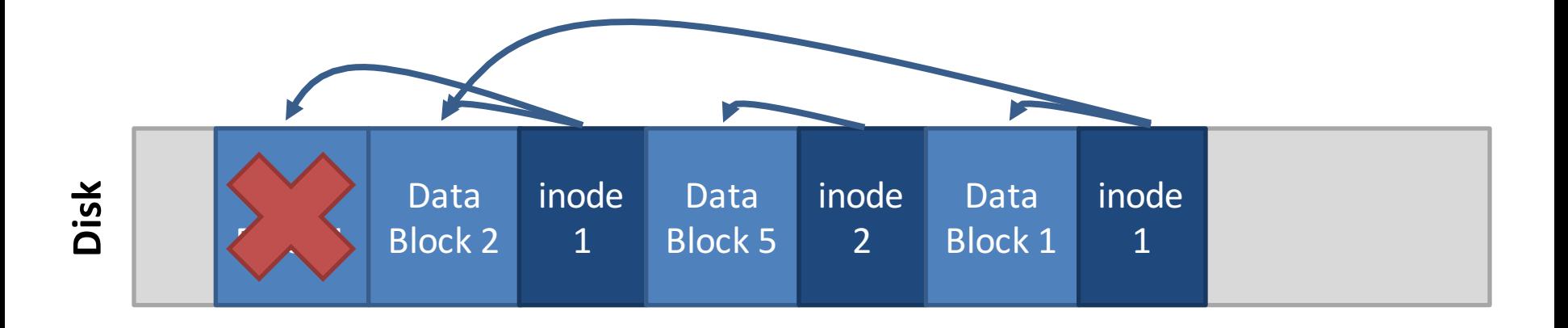

# Garbage Collection in LFS

Each cluster has a summary block

Contains the block  $\rightarrow$  inode mapping for each block in the cluster

- Which blocks are stale?
	- Pointers from other clusters are invisible

t match the summary, blocks are stale

reads each file with blocks in the

**Memory**  $D1$   $D2$  i2 S

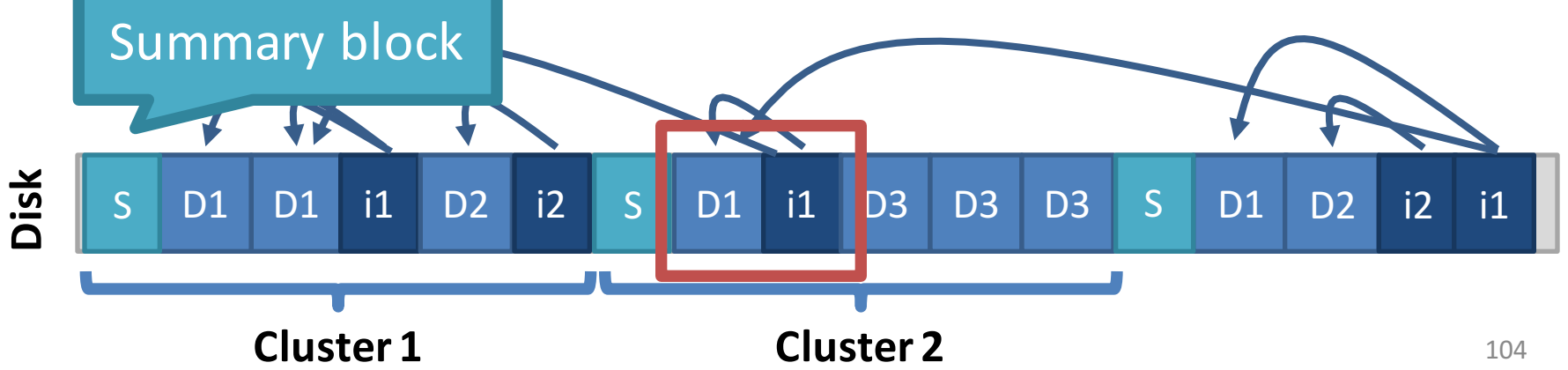

### An Idea Whose Time Has Come

- LFS seems like a very strange design
	- $-$  Totally unlike traditional file system structures
	- $-$  Doesn't map well to our ideas about directory heirarchies
- Initially, people did not like LFS
- However, today it's features are widely used

# File Systems for SSDs

- SSD hardware constraints
	- $-$  To implement wear leveling, writes must be spread across the blocks of flash
	- $-$  Periodically, old blocks need to be garbage collected to prevent write-amplification
- Does this sounds familiar?
- LFS is the ideal file system for SSDs!
- Internally, SSDs manage all files in a LFS
	- $-$  This is transparent to the OS and end-users
	- Ideal for wear-leveling and avoiding writeamplification

#### Copy-on-write

- Modern file systems incorporate ideas from LFS
- Copy-on-write sematics
	- Updated data is written to empty space on disk, rather than overwriting the original data
	- $-$  Helps prevent data corruption, improves sequential write performance
- Pioneered by LFS, now used in ZFS and btrfs
	- $-$  btrfs will probably be the next default file system in Linux

# Versioning File Systems

- LFS keeps old copies of data by default
- Old versions of files may be useful!
	- Example: accidental file deletion
	- $-$  Example: accidentally doing *open(file, 'w')* on a file full of data
- Turn LFS flaw into a virtue
- Many modern file systems are versioned
	- Old copies of data are exposed to the user
	- $-$  The user may roll-back a file to recover old versions